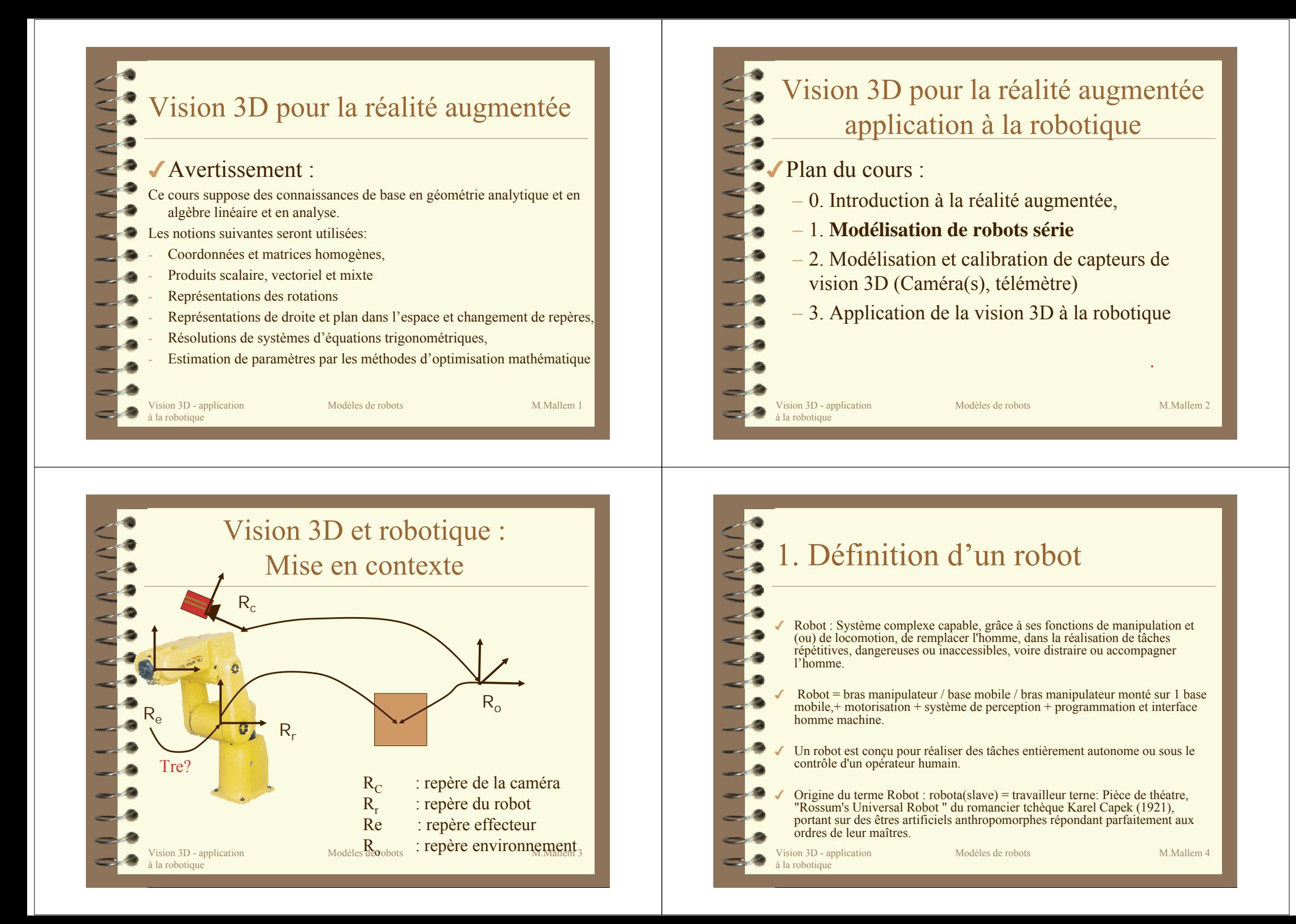

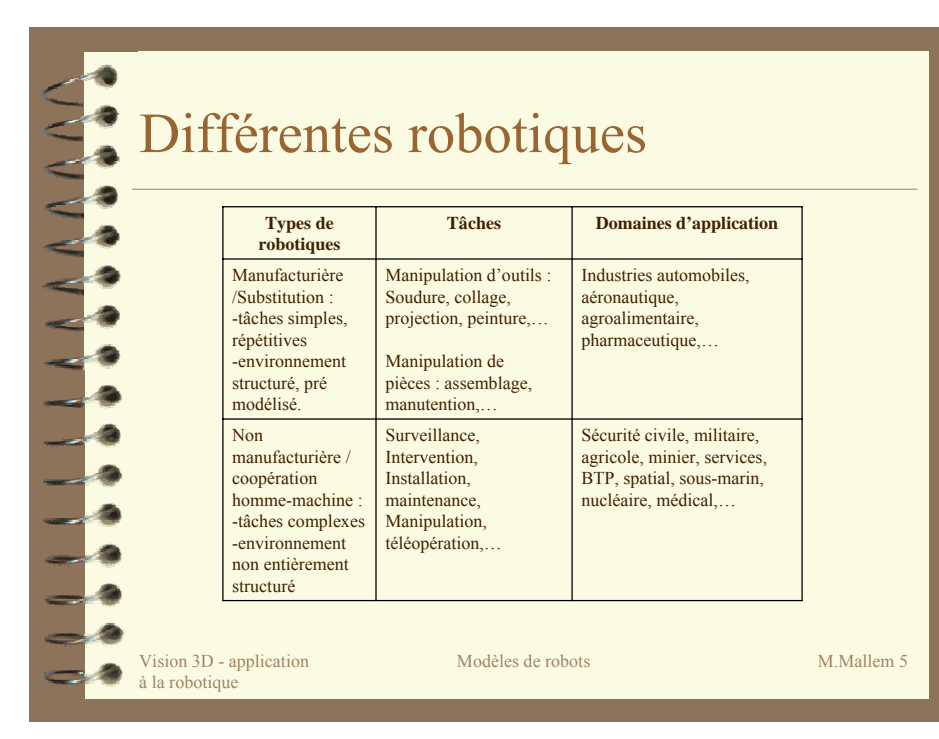

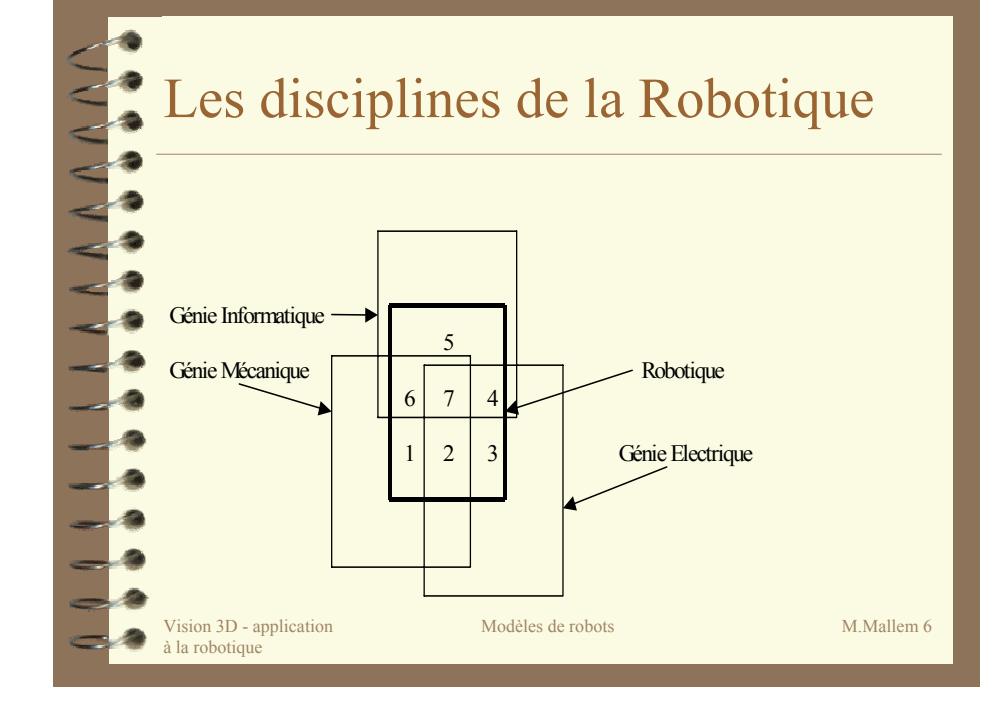

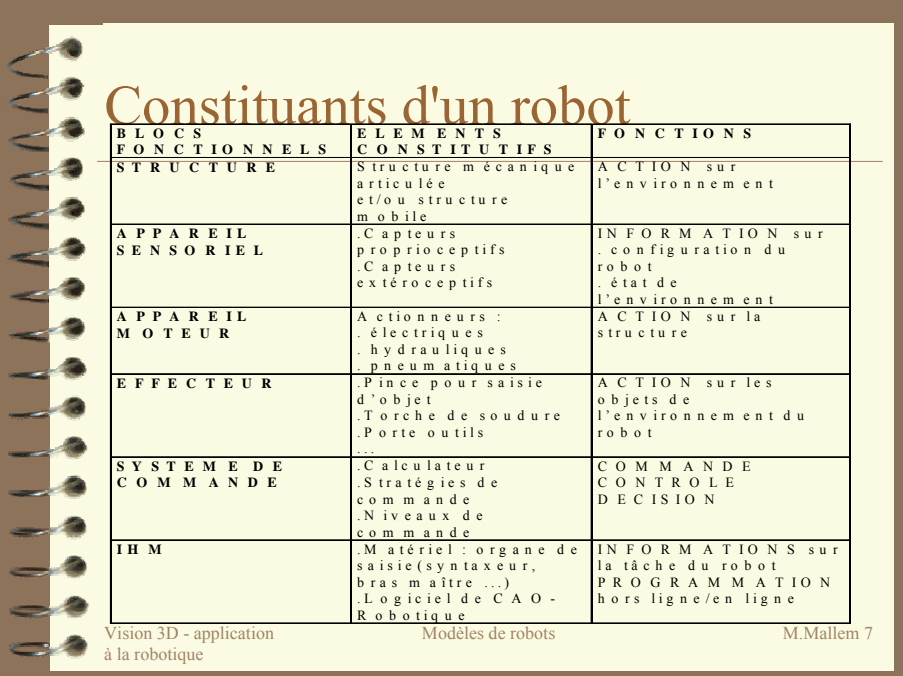

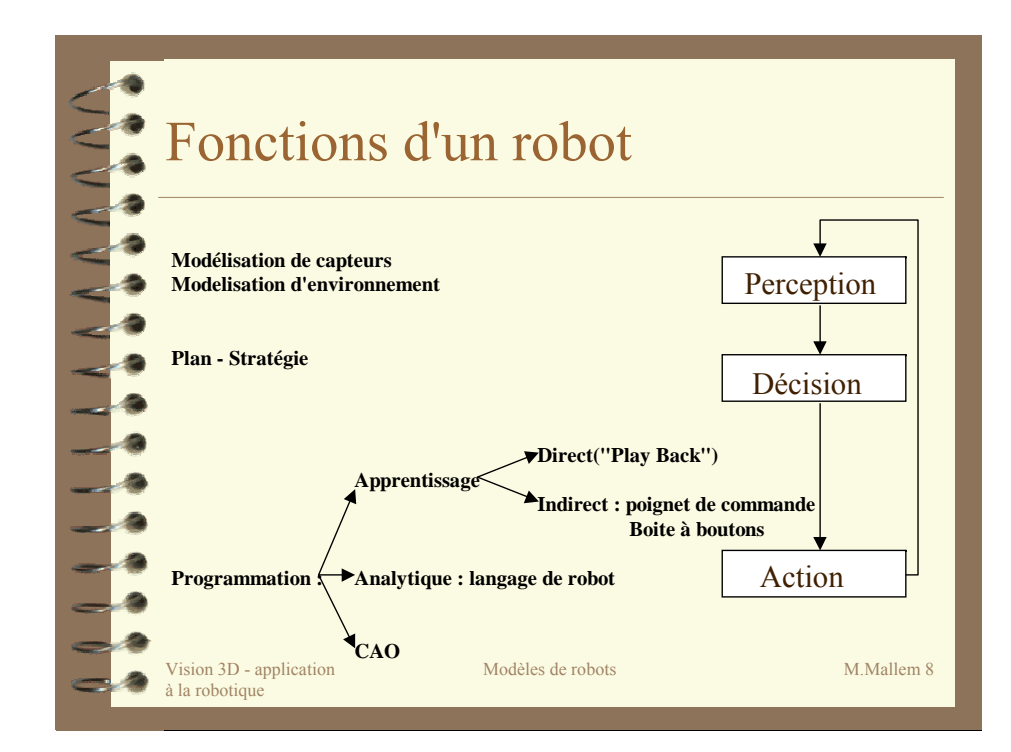

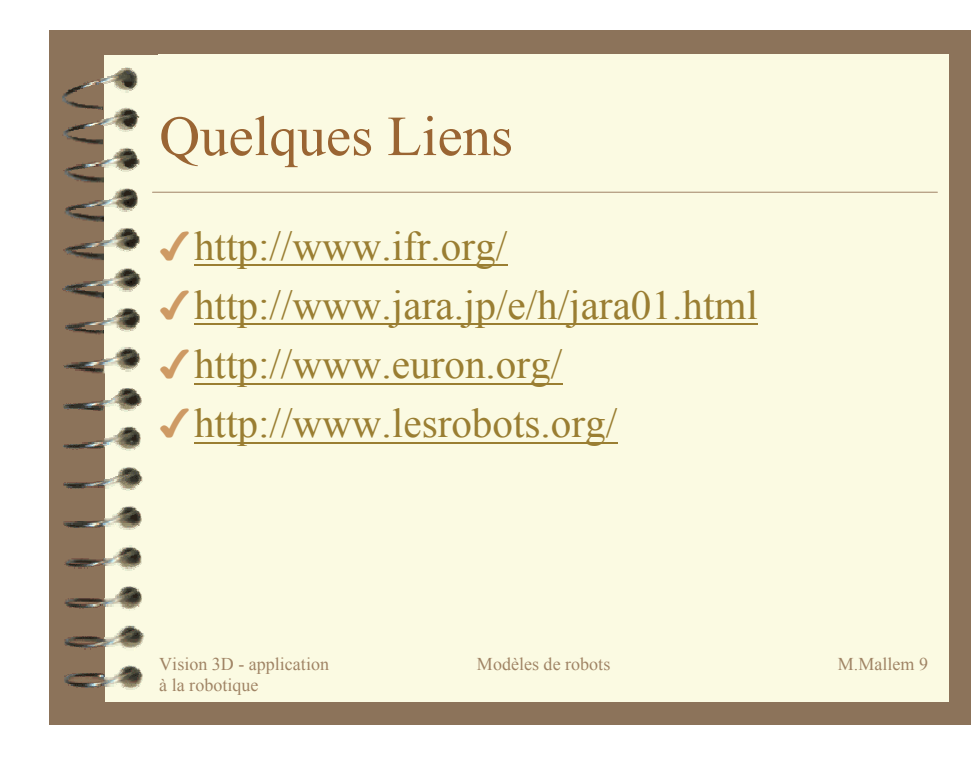

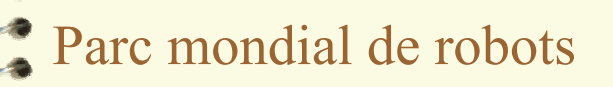

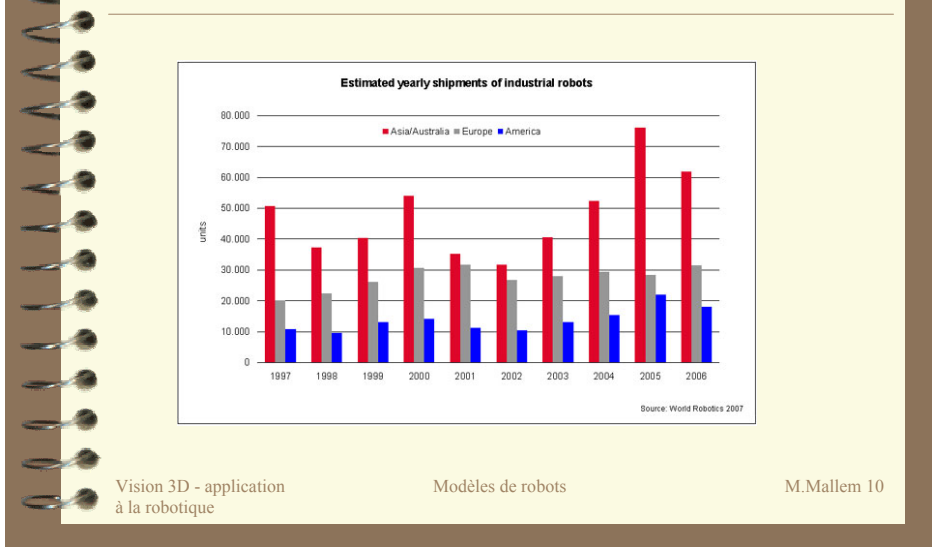

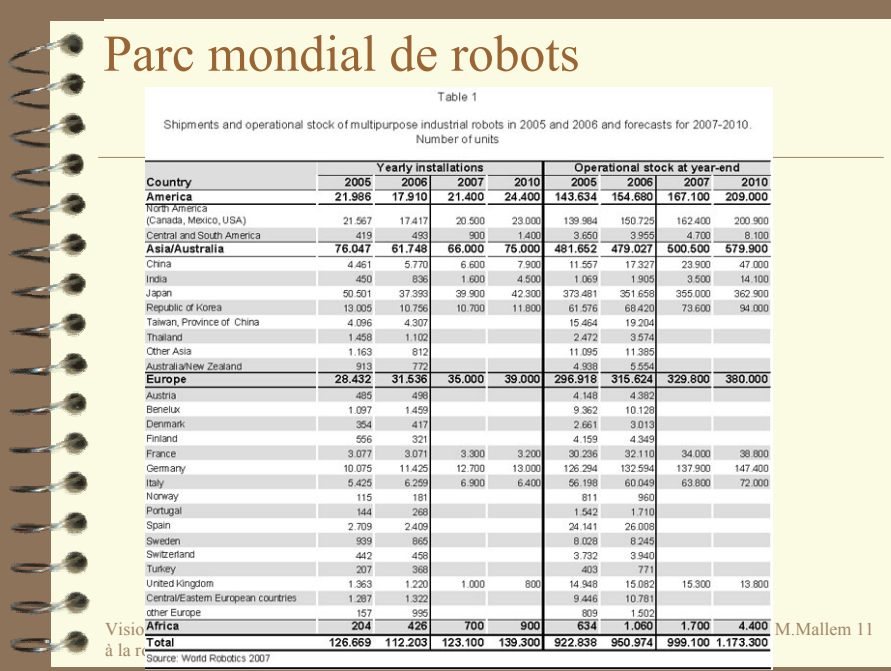

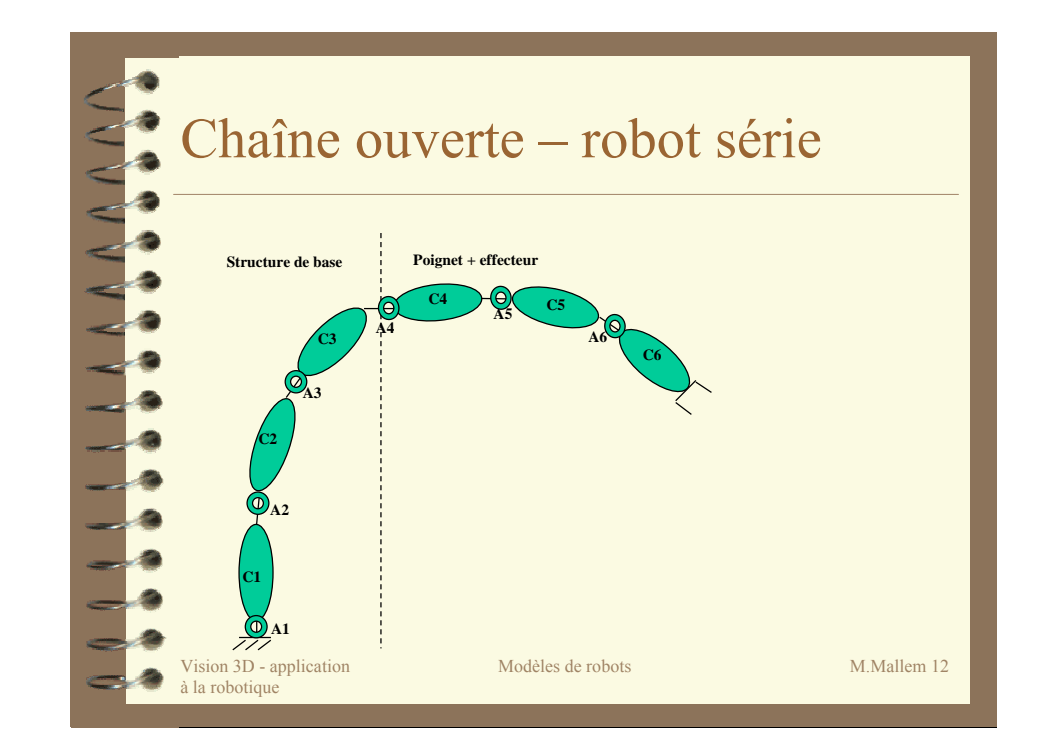

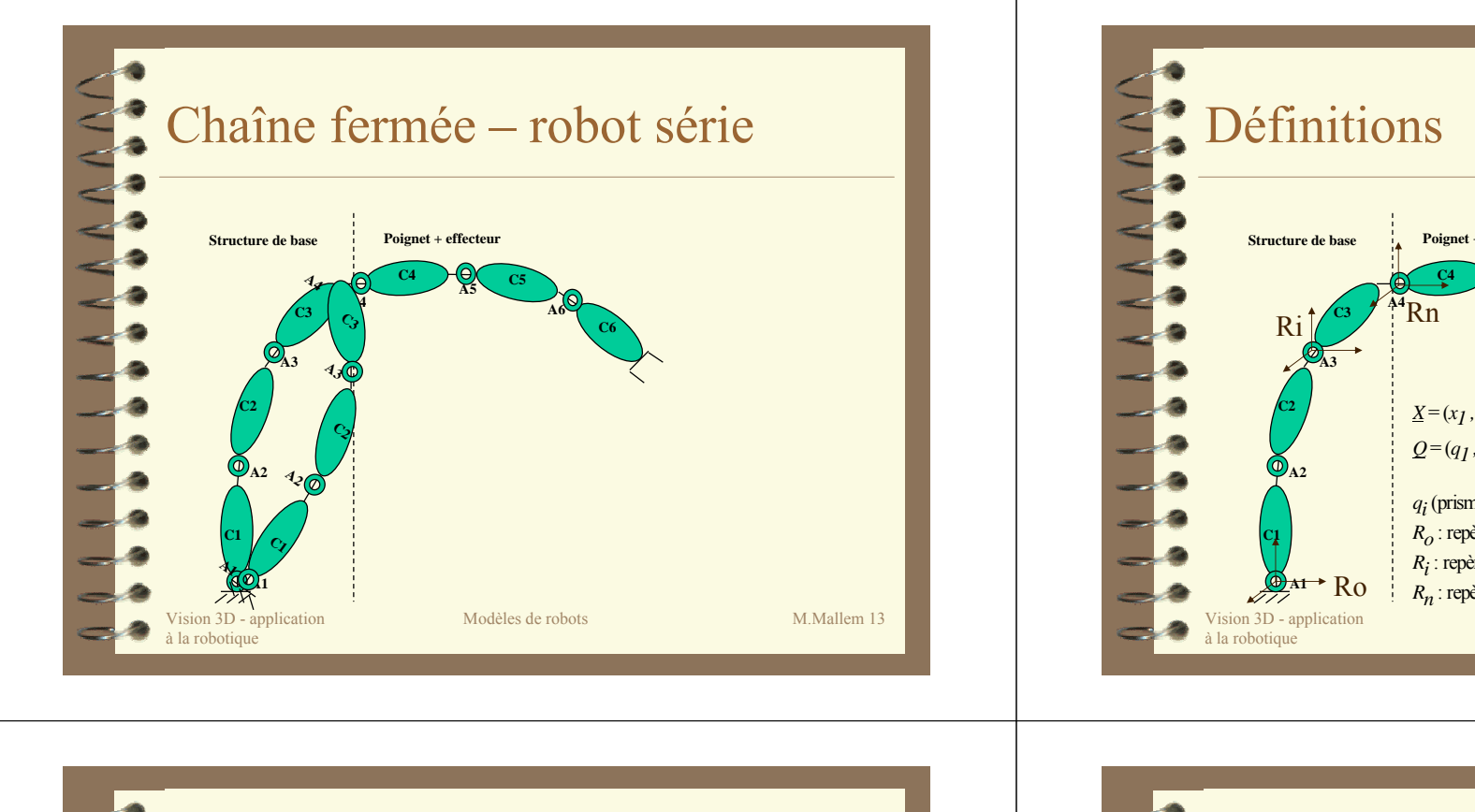

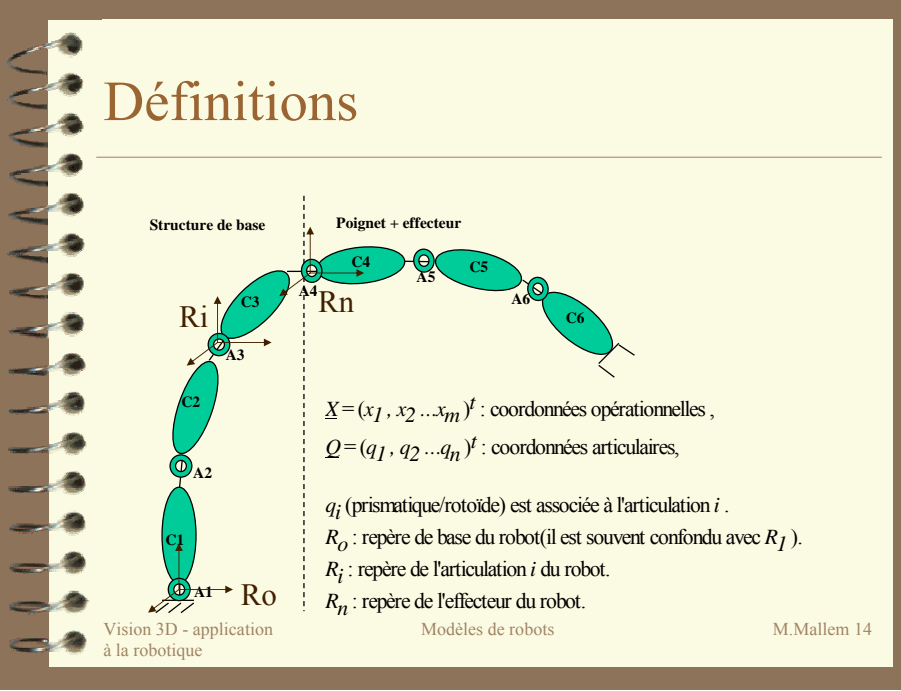

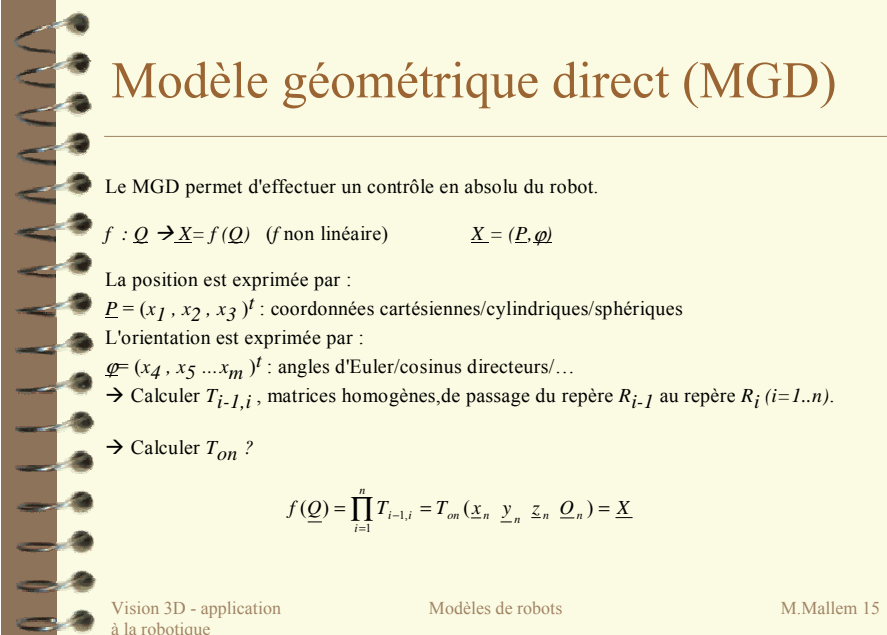

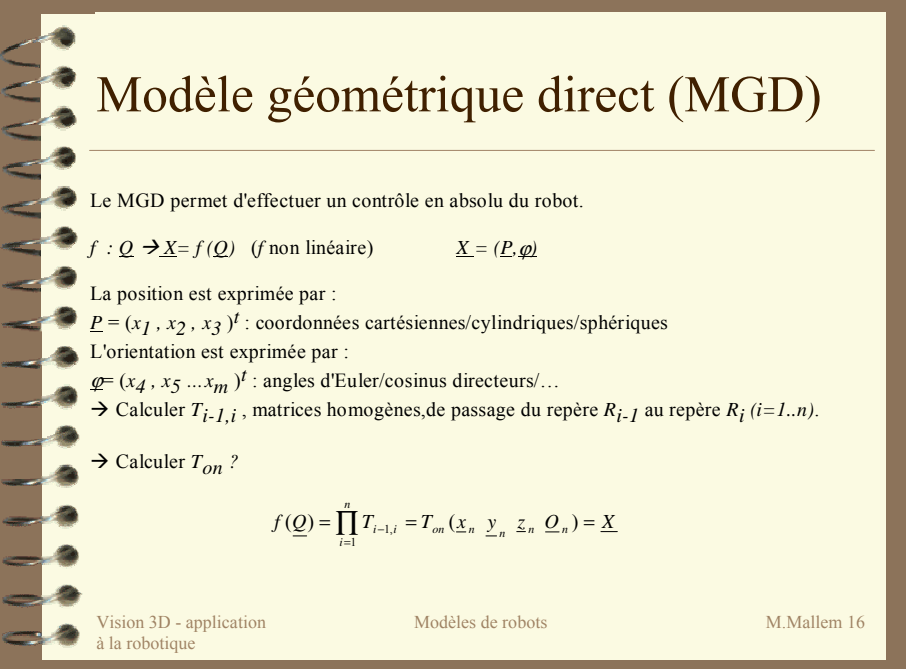

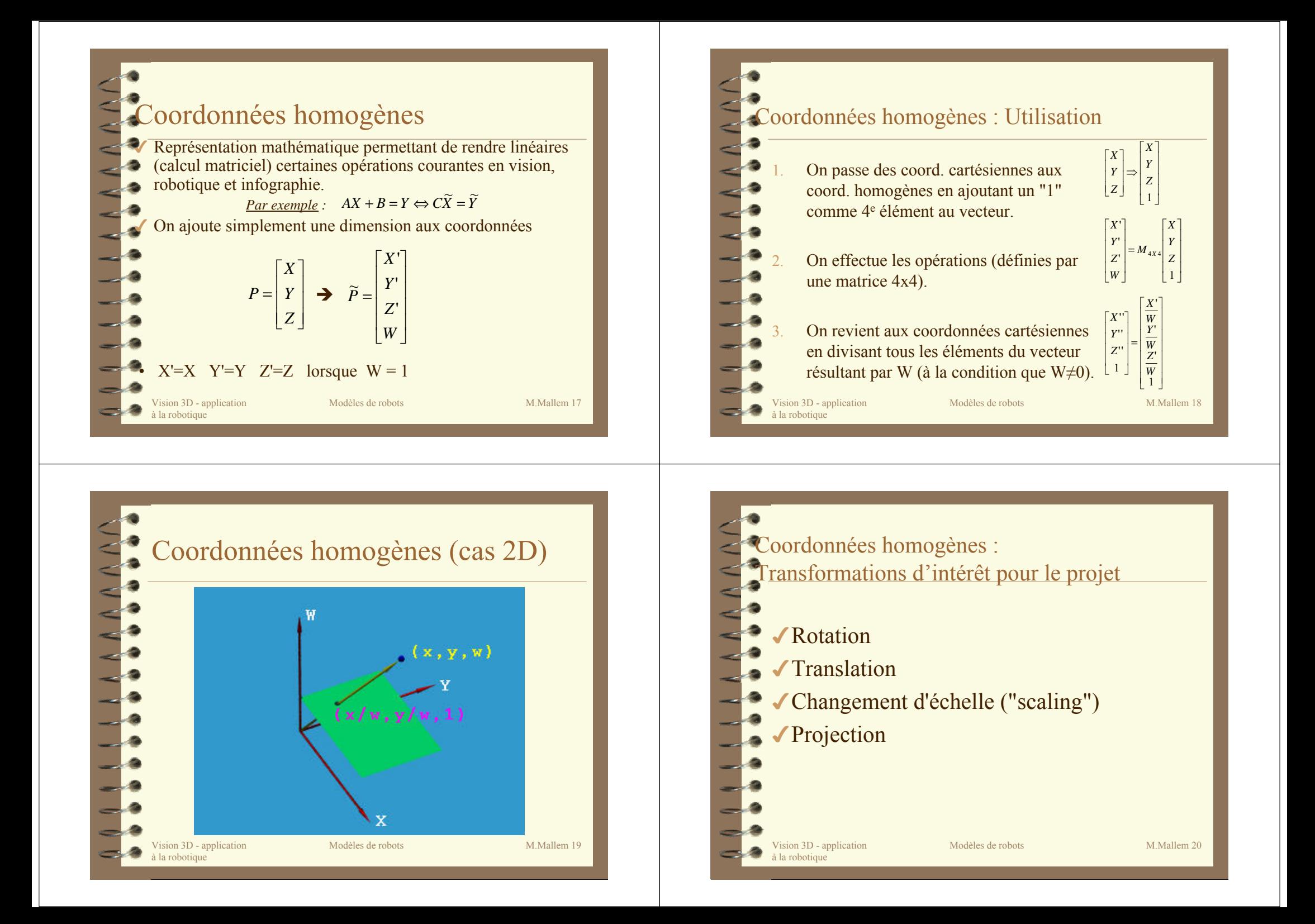

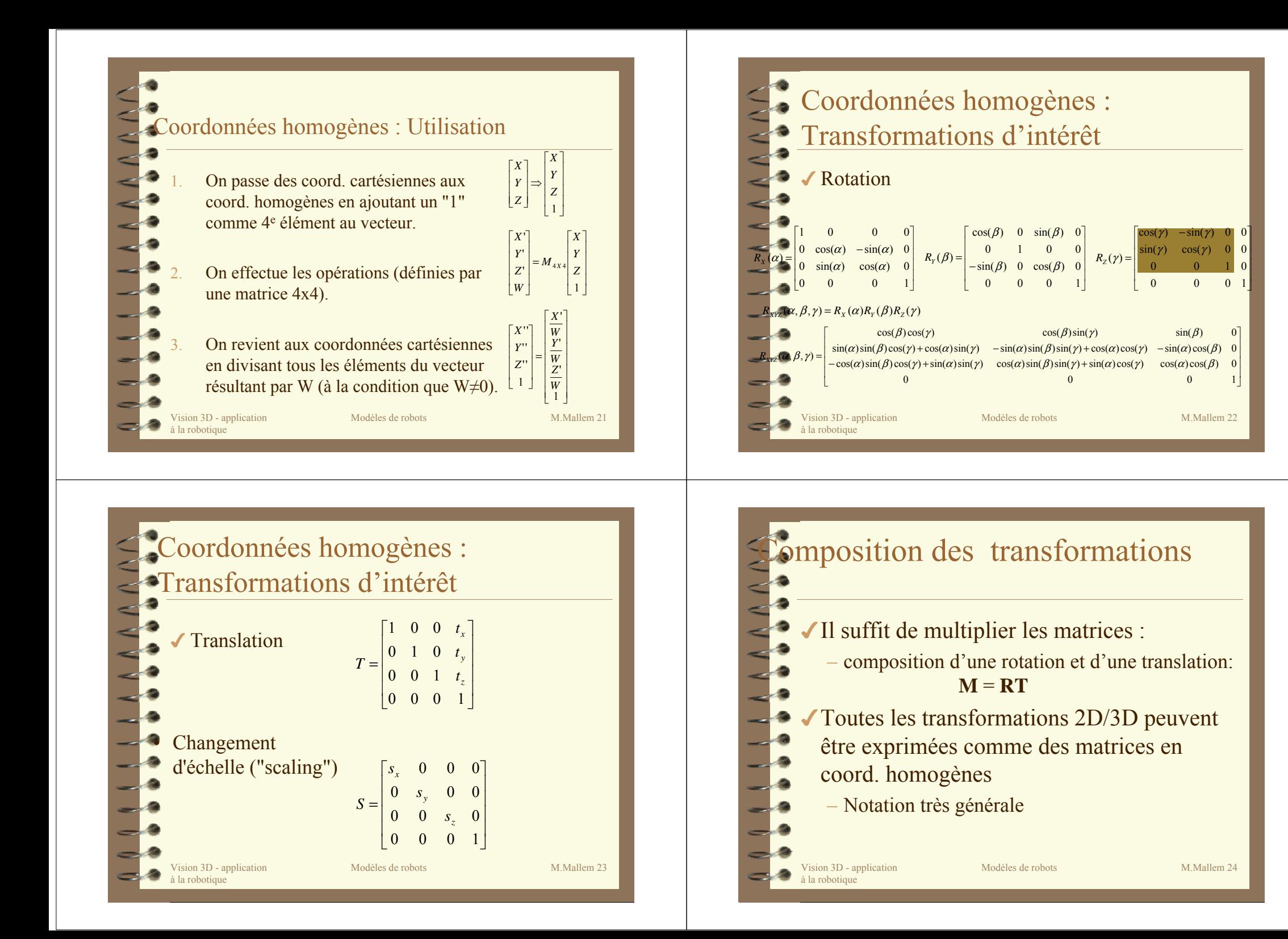

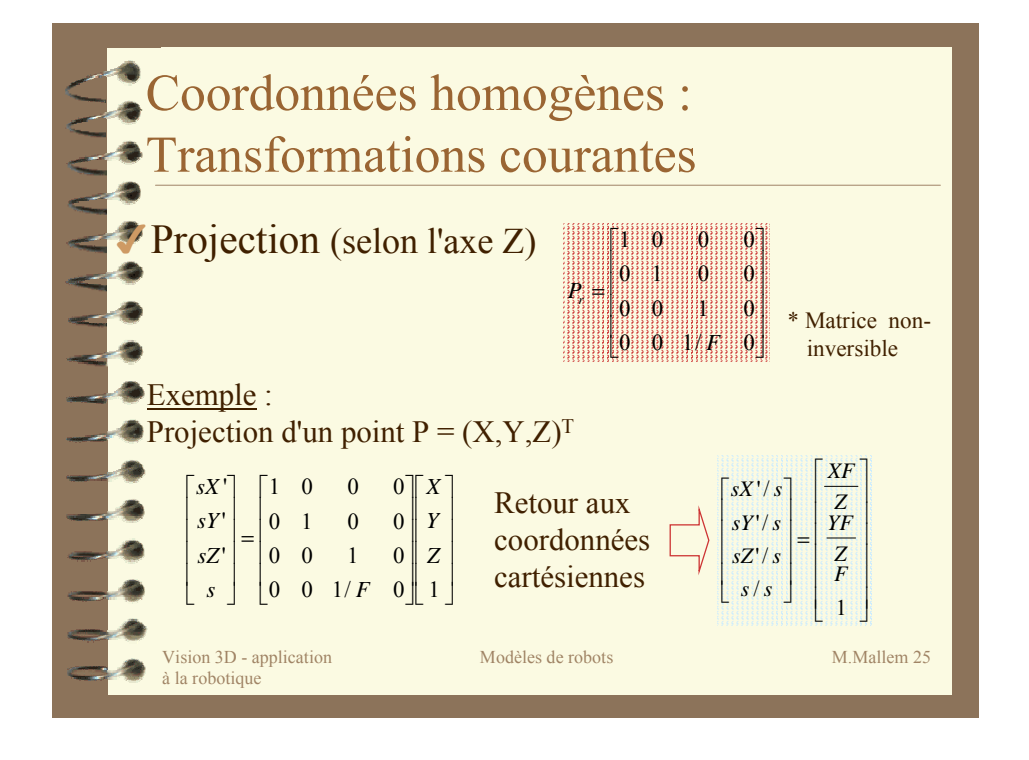

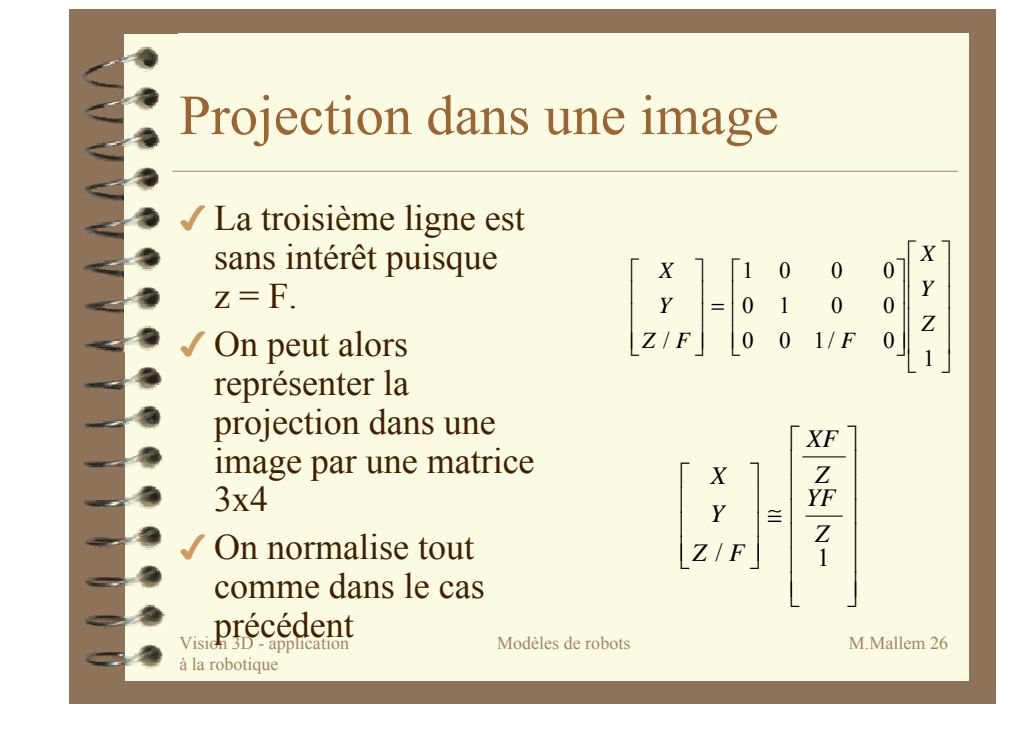

## Modèle géométrique inverse:MGI Le MGI permet d'effectuer une commande en absolu de l'effecteur du robot.

C'est la fonction  $f<sup>1</sup>$ , si elle existe, qui exprime la configuration du robot( $Q$ ) en fonction de la situation(*X* :position+orientation) de l'effecteur:

## $f^{-1}: X \rightarrow Q = f^{-1}(X)$

Vision 3D - application la robotique

Le calcul du MGI est obtenu à partir du MGD soit en inversant la matrice *Ton*soit en determinant, par substitution , *Q* .

Modèles de robots M.Mallem 27

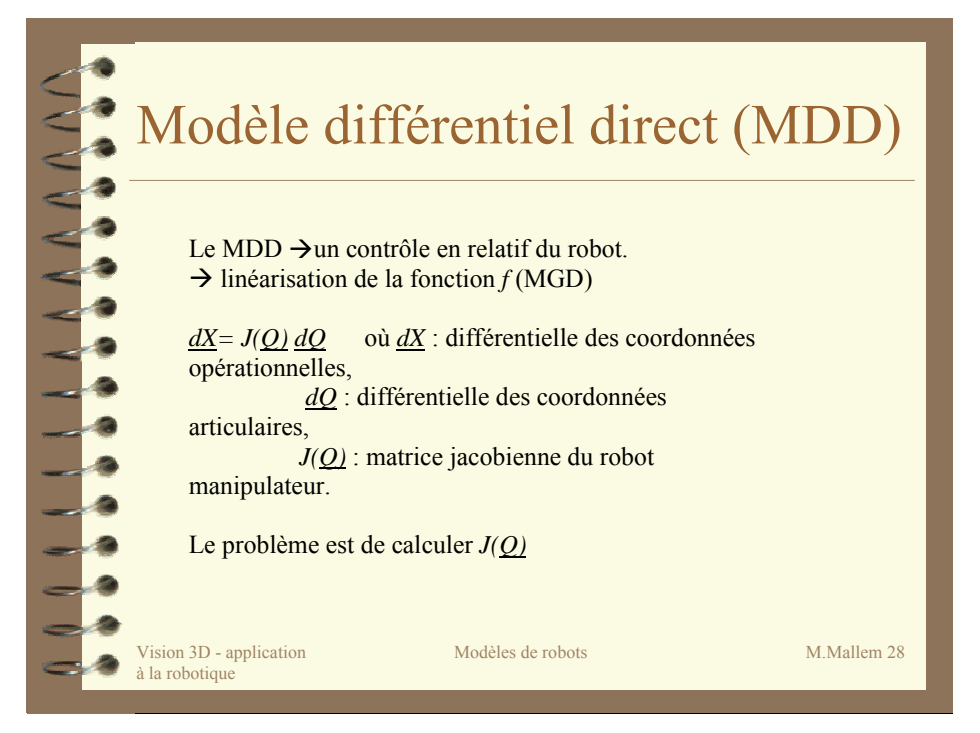

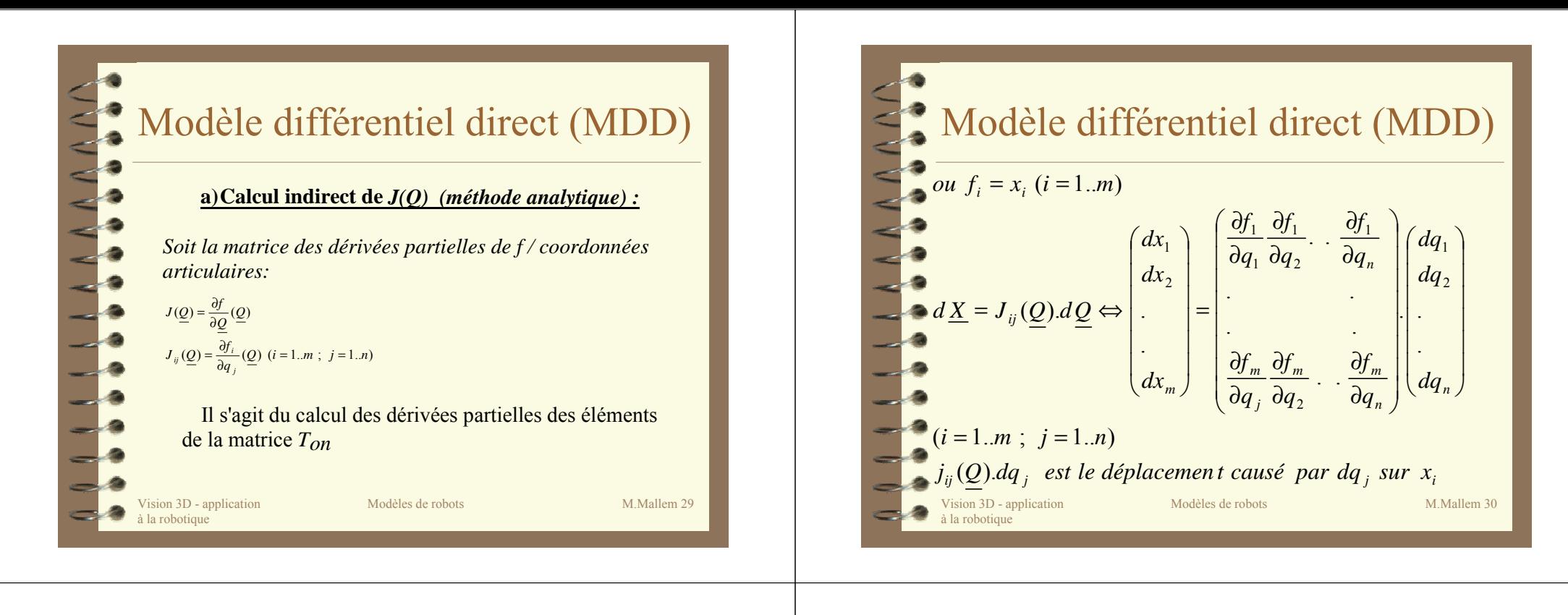

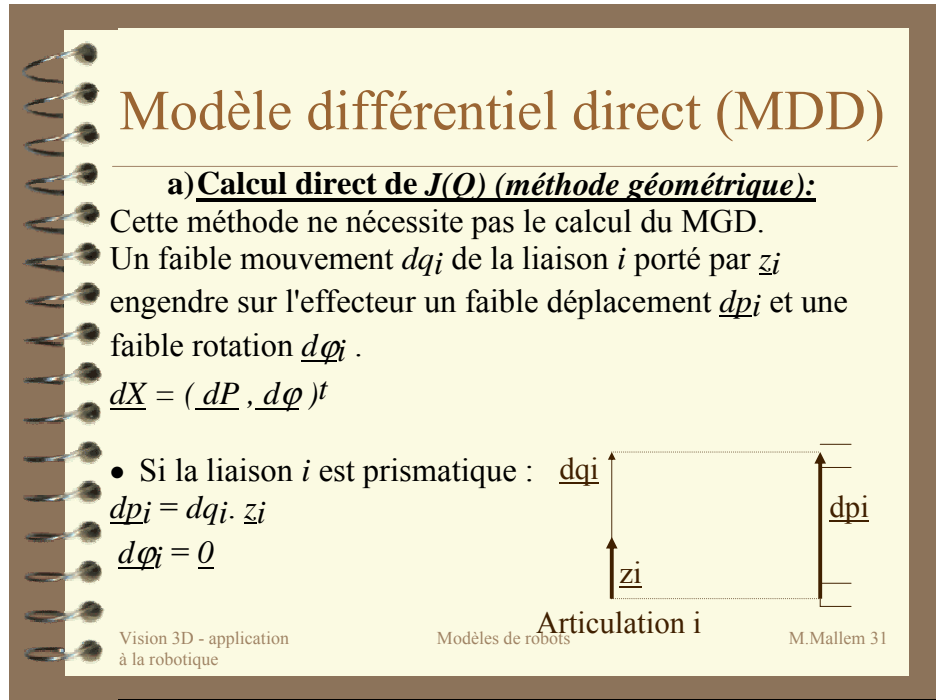

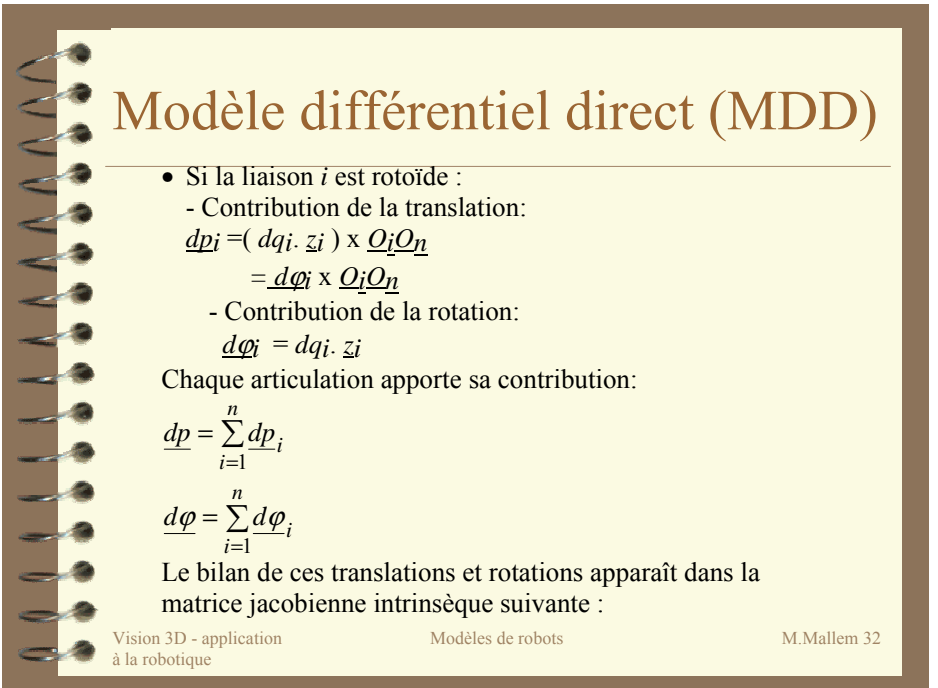

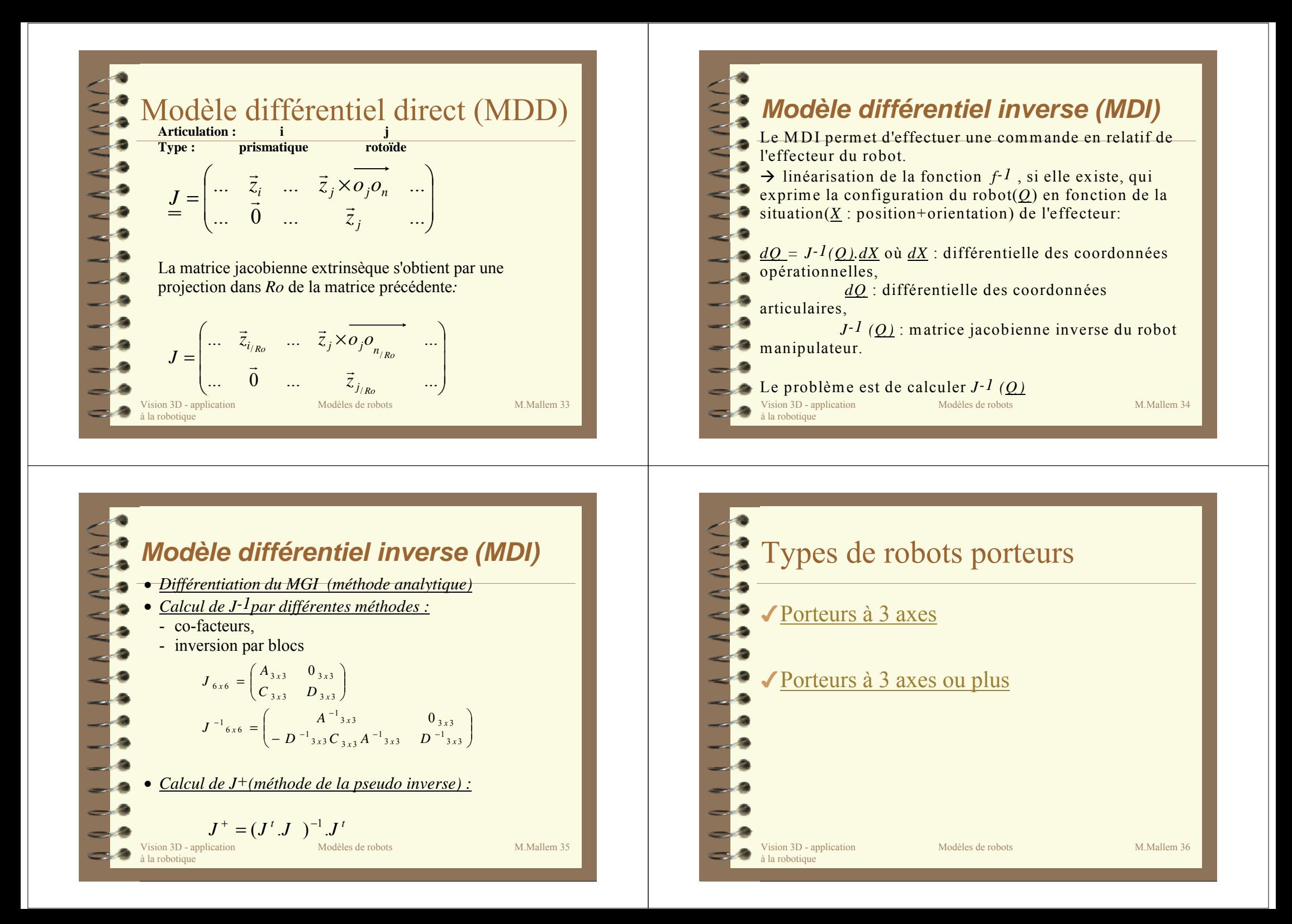

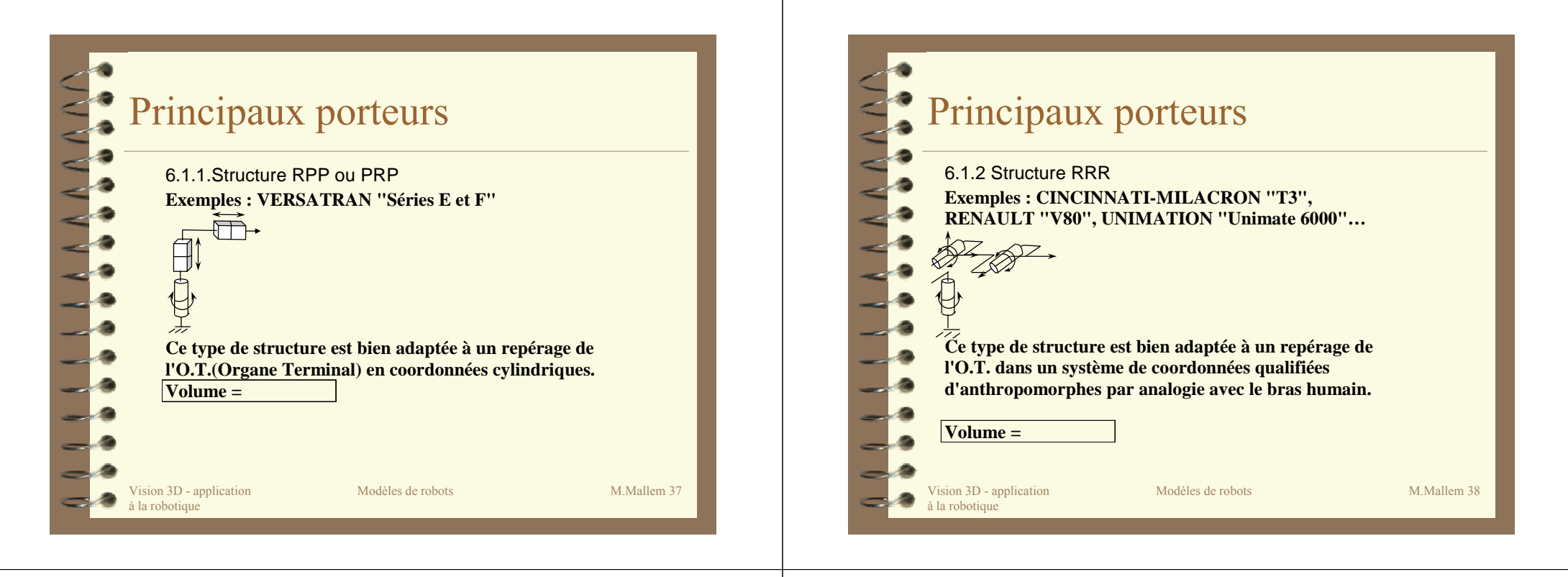

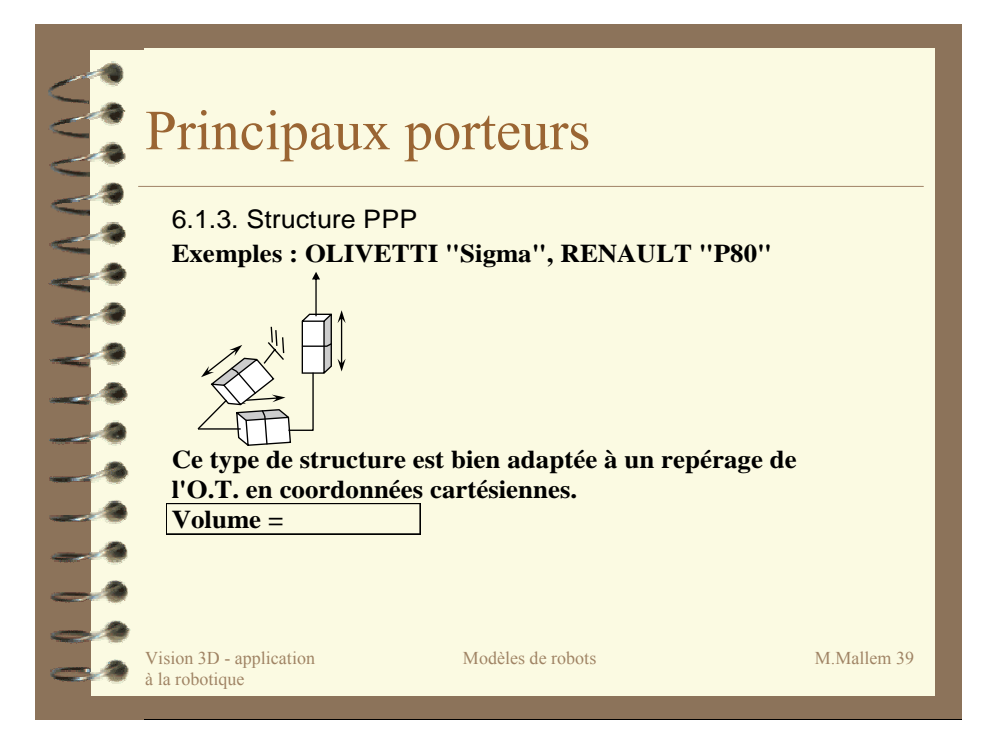

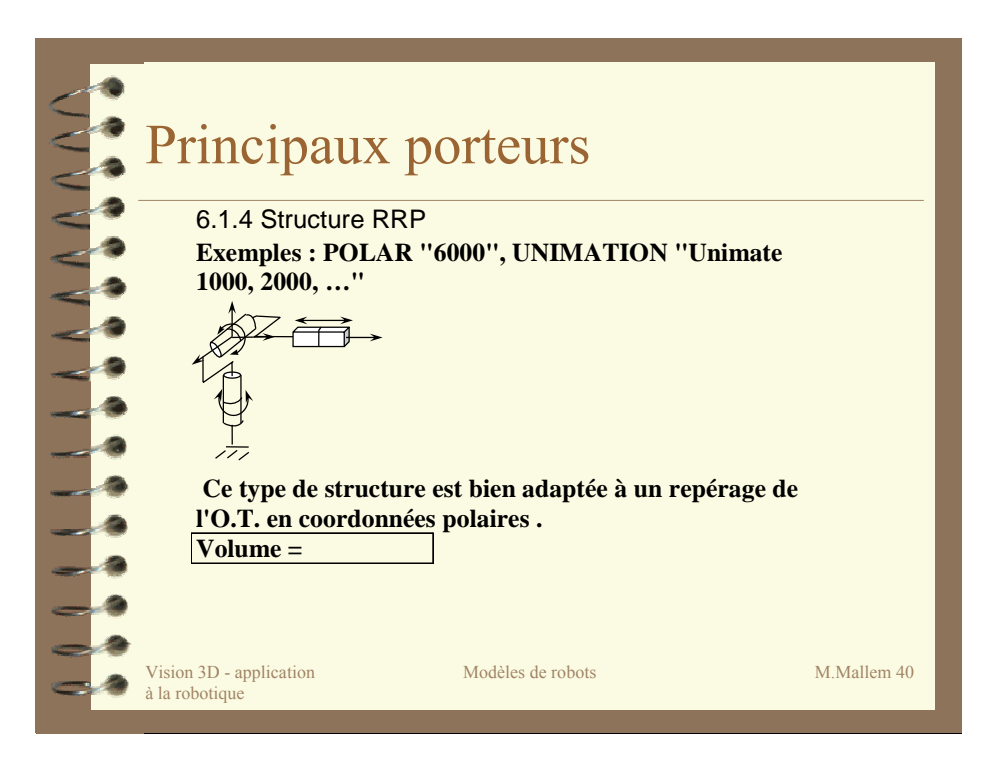

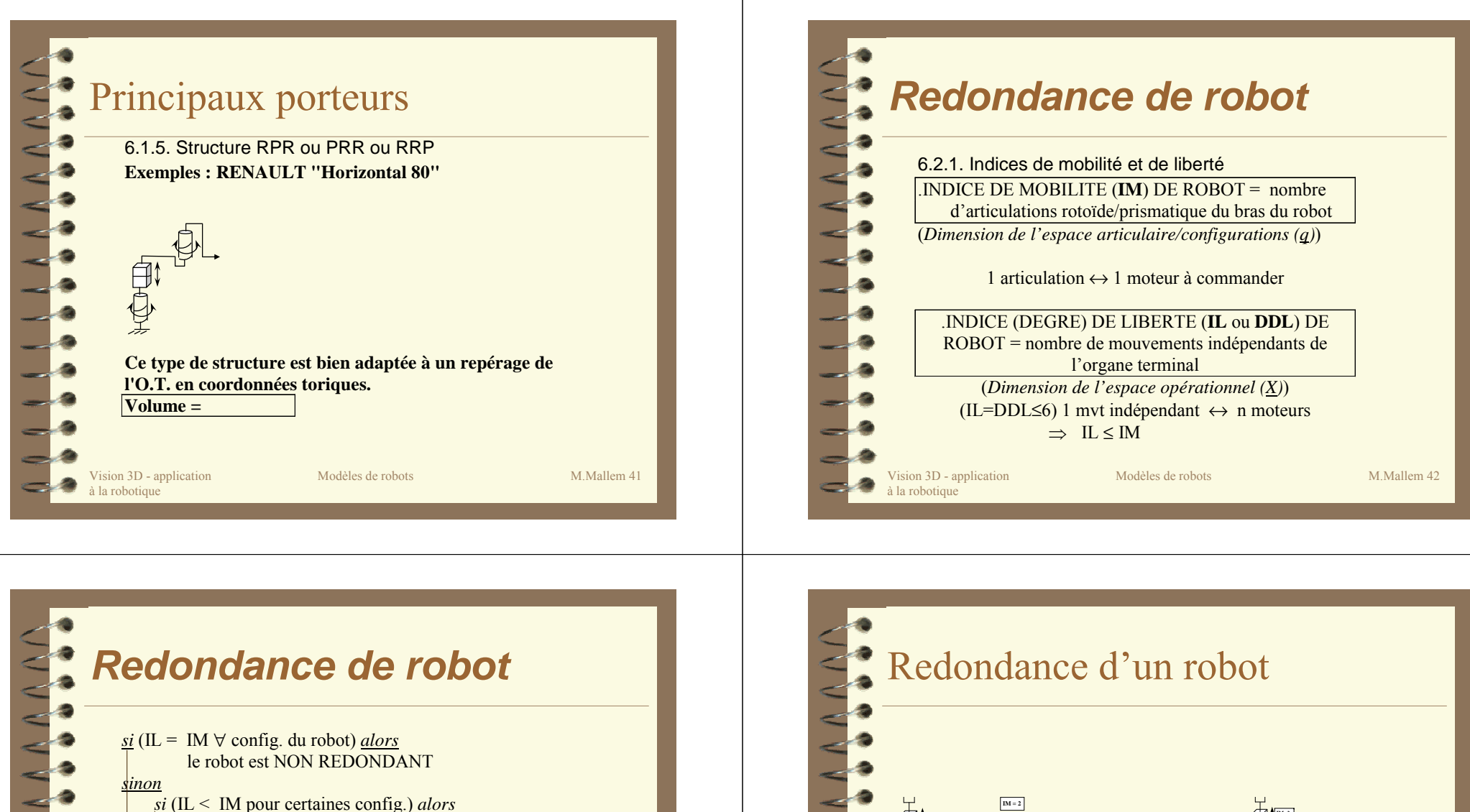

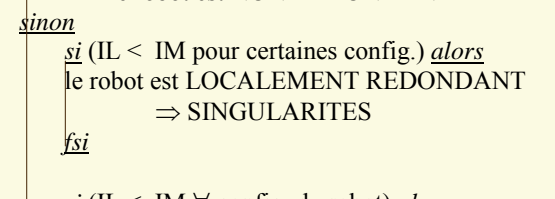

*si* (IL < IM ∀ config. du robot) *alors* le robot est REDONDANT *fsi*

Modèles de robots M.Mallem 43

Vision 3D - application à la robotique

*fsi*

**IM=32.YXIL = 1 IL = 2 IL = 2 IL = 3 Robot non RedondantRobot localement RedondantRobot non redondantRobot Redondant**Vision 3D - application Modèles de robots M.Mallem 44

à la robotique

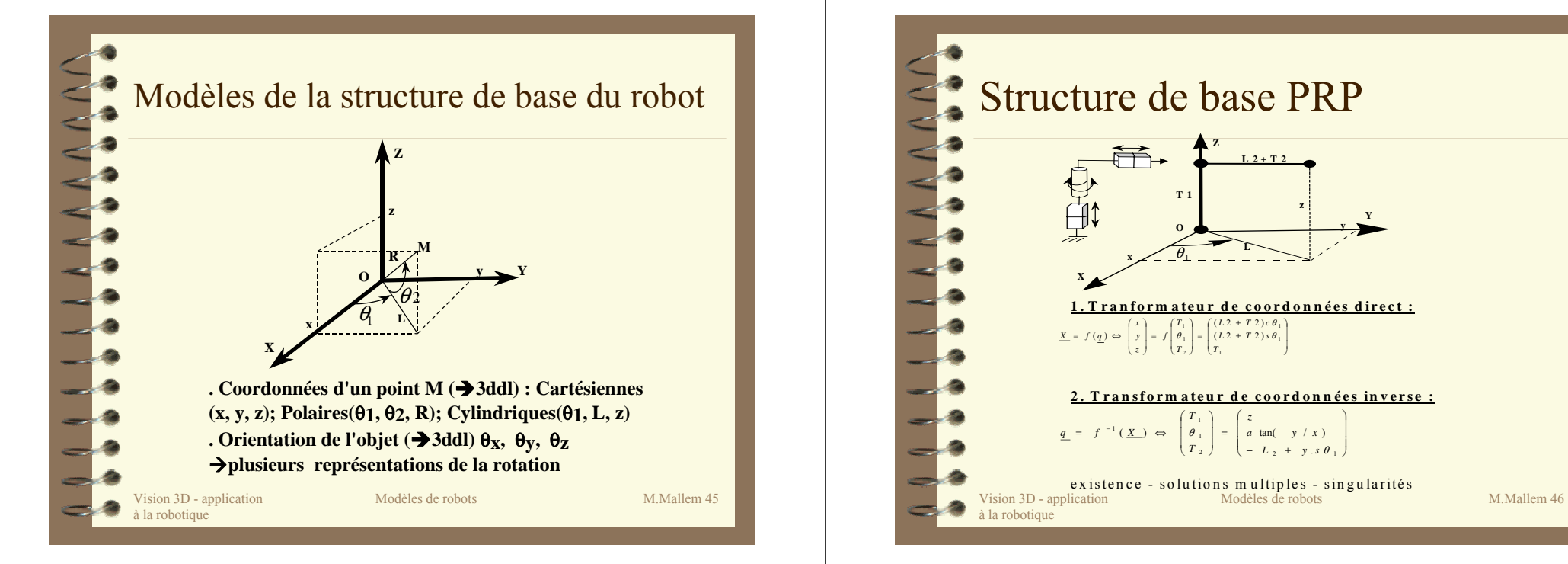

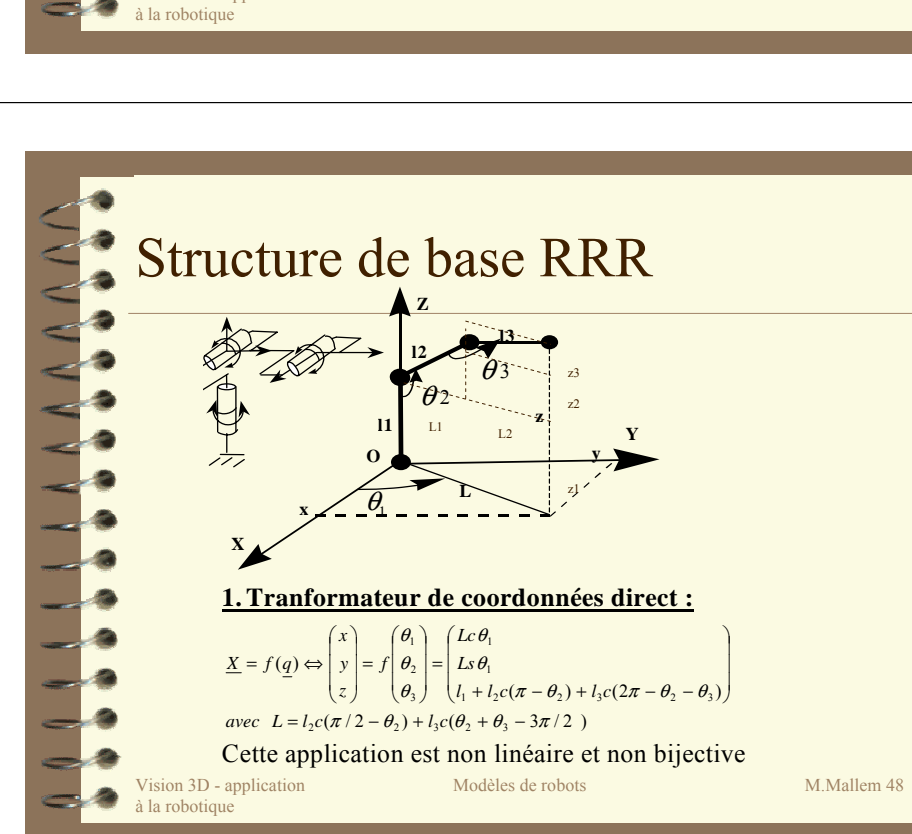

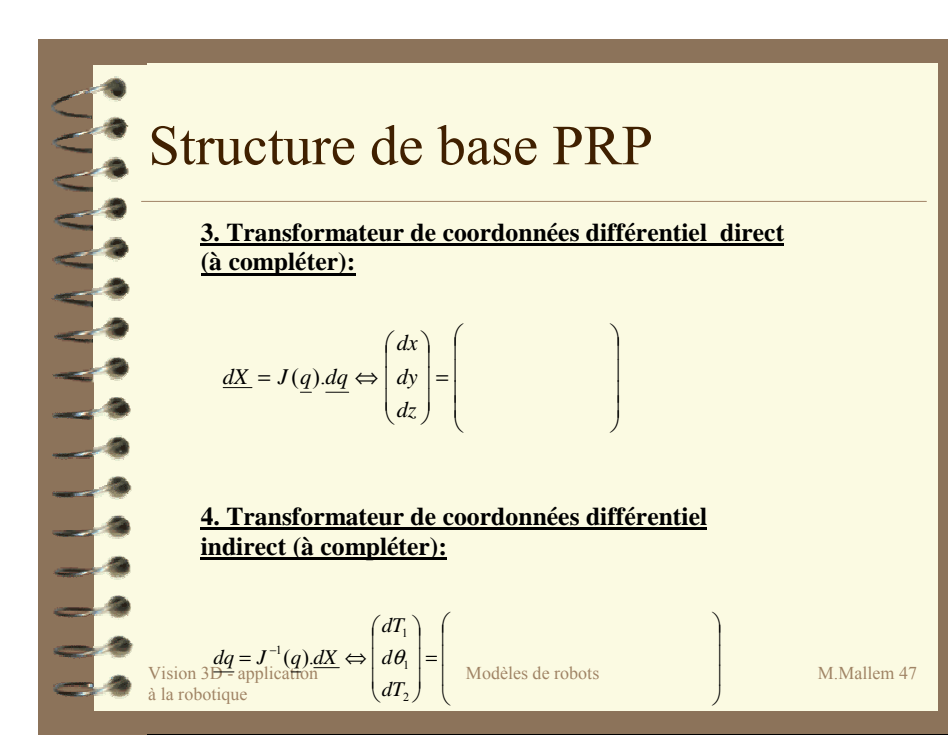

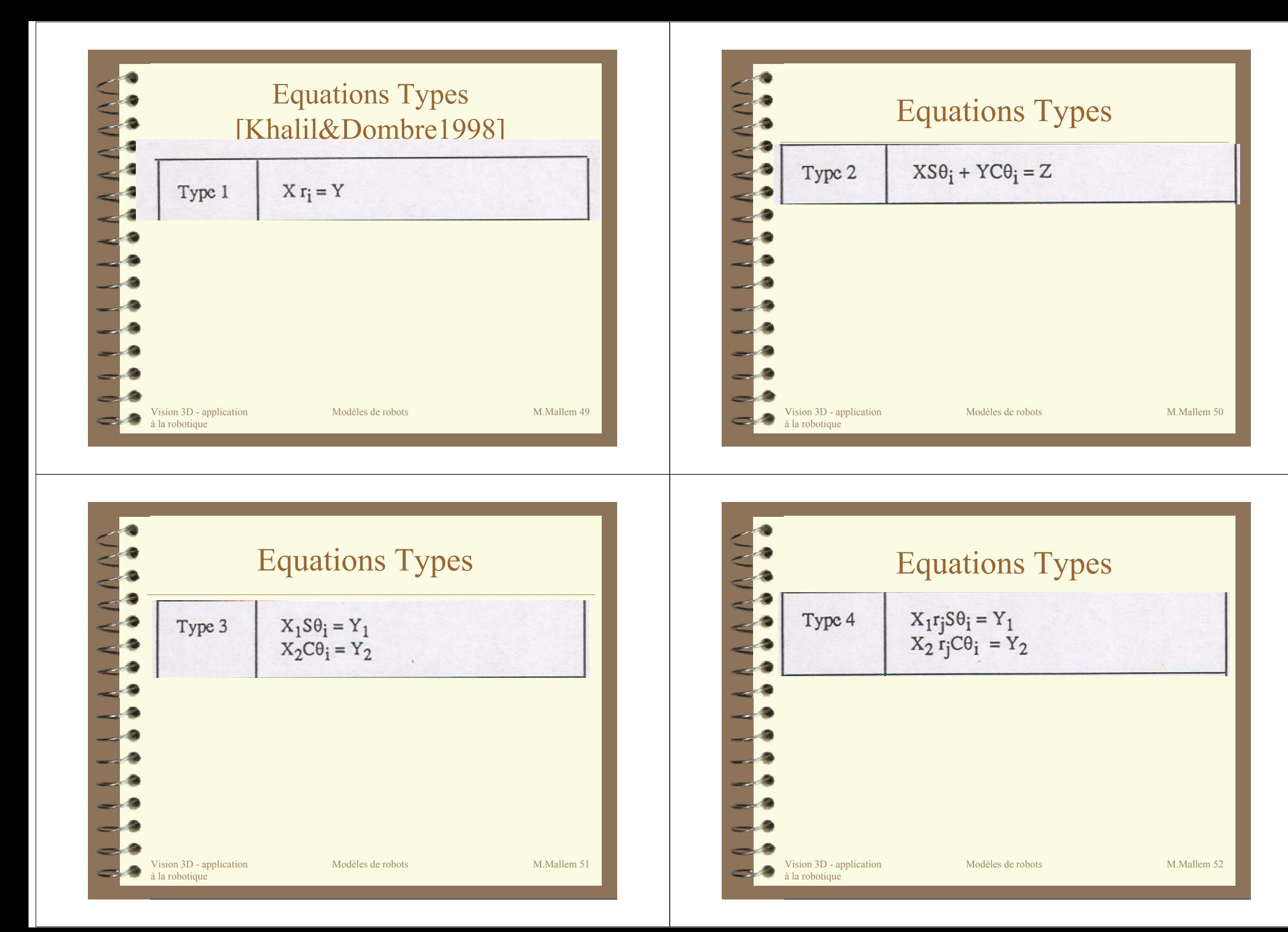

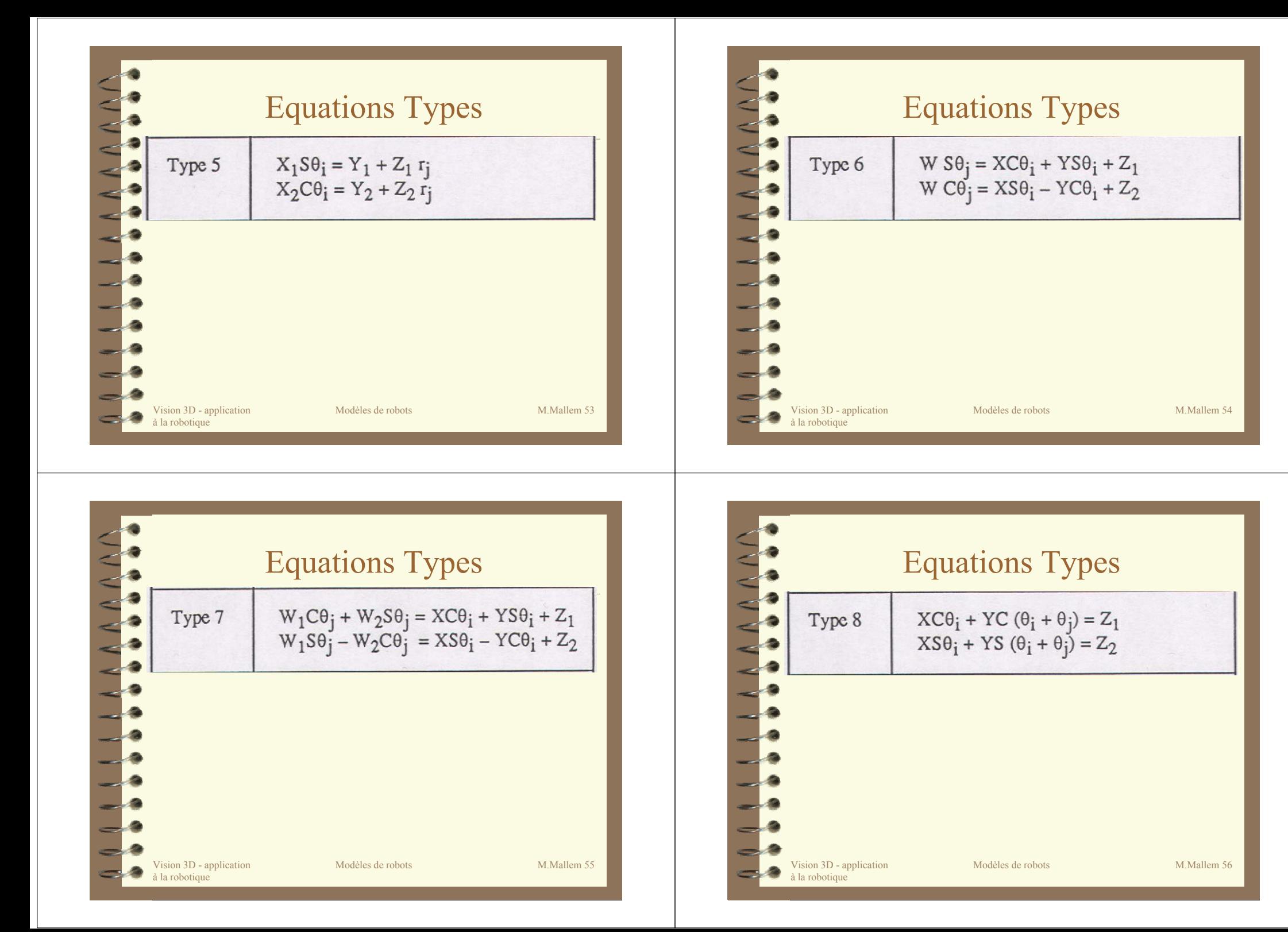

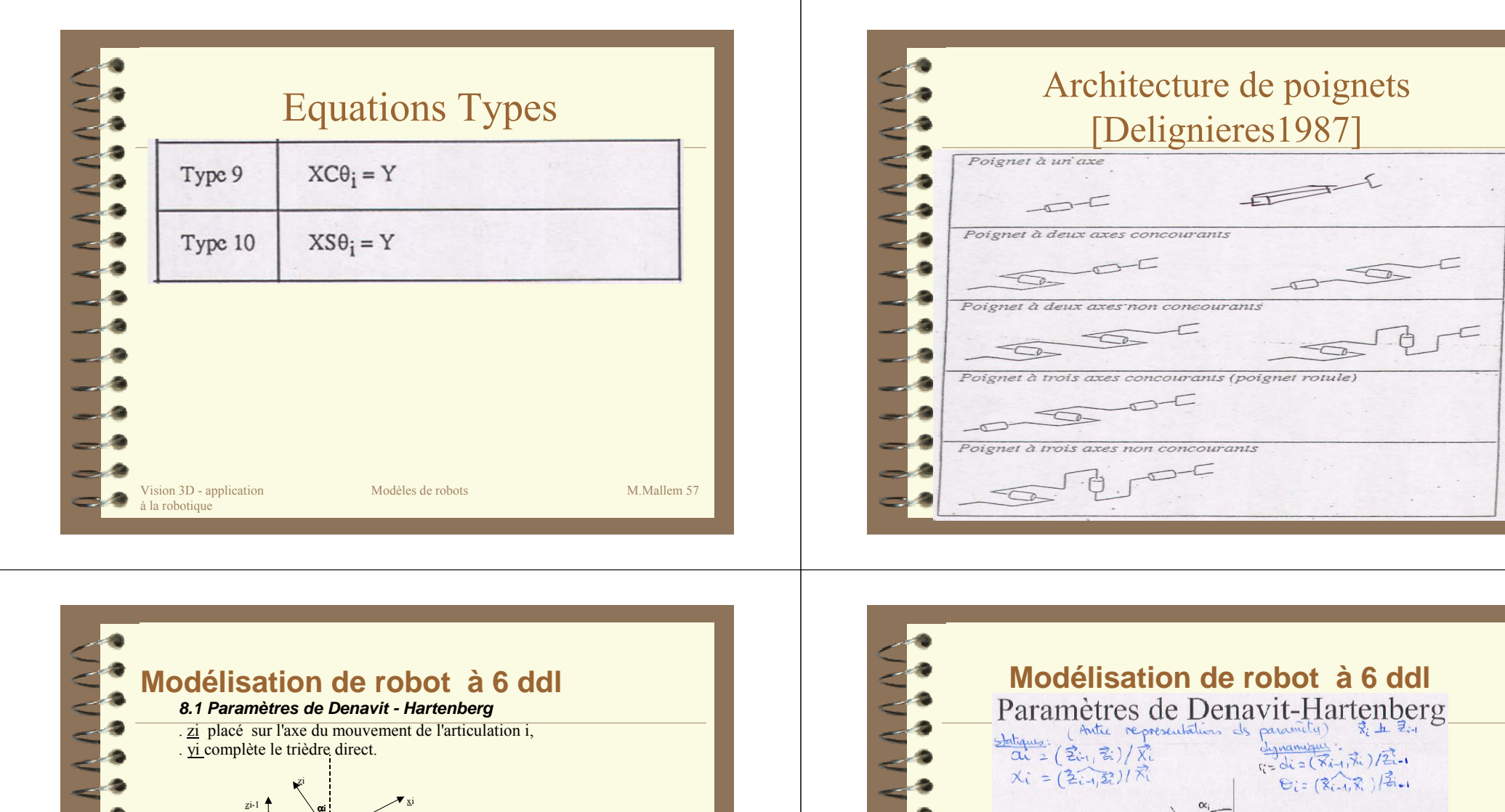

Vision **31(***Coordonnée articulaire si liaison prismatique)* **M.Mallem 59xico. Paramètres du bras (statiques) ai** : longueur (>=0) de perpendiculaire commune entre zi-1 et zi les reliant le long de xi-1 <sup>α</sup>**i :** angle entre zi-1 et zi mesuré autour de xi-1 **Paramètres de l'articulation (dynamiques) : ri :** distance algébrique /zi du support de xi-1 au support de θ**iairi**

à la rob**0i quangle entre <u>xi-1</u> et <u>xi mesuré autour de zi</u>** 

(*Coordonnée articulaire si liaison rotoïde)*

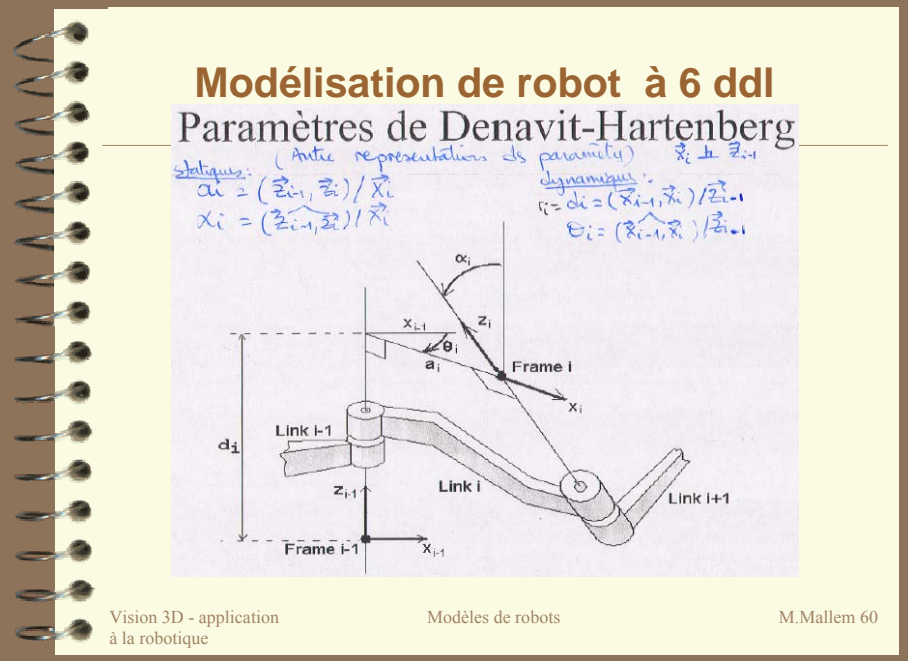

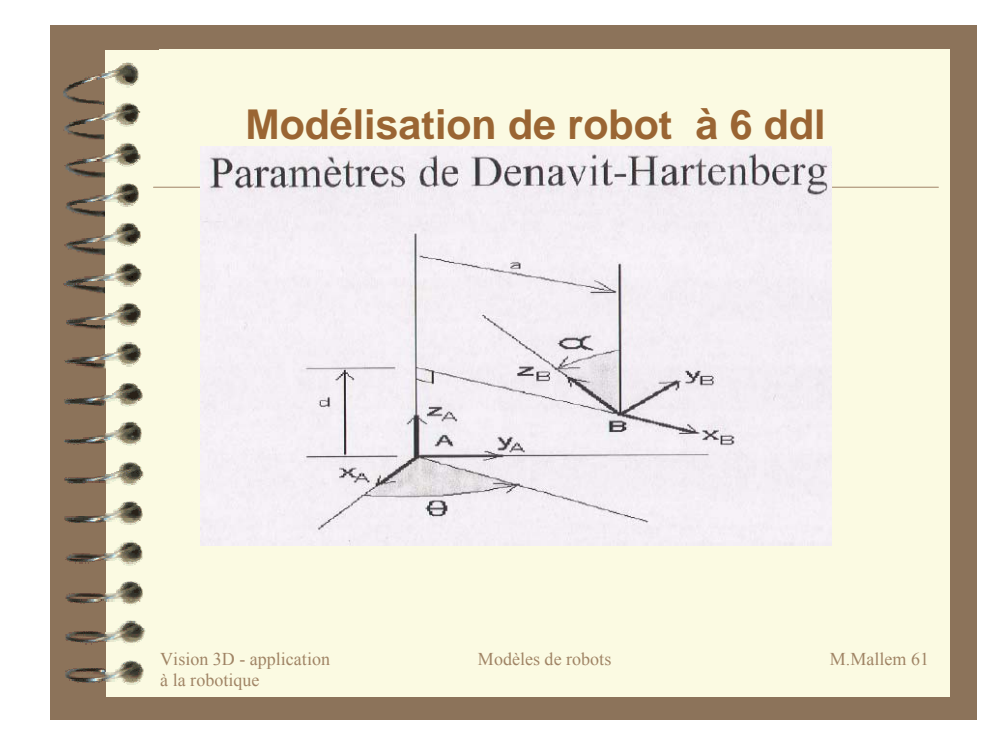

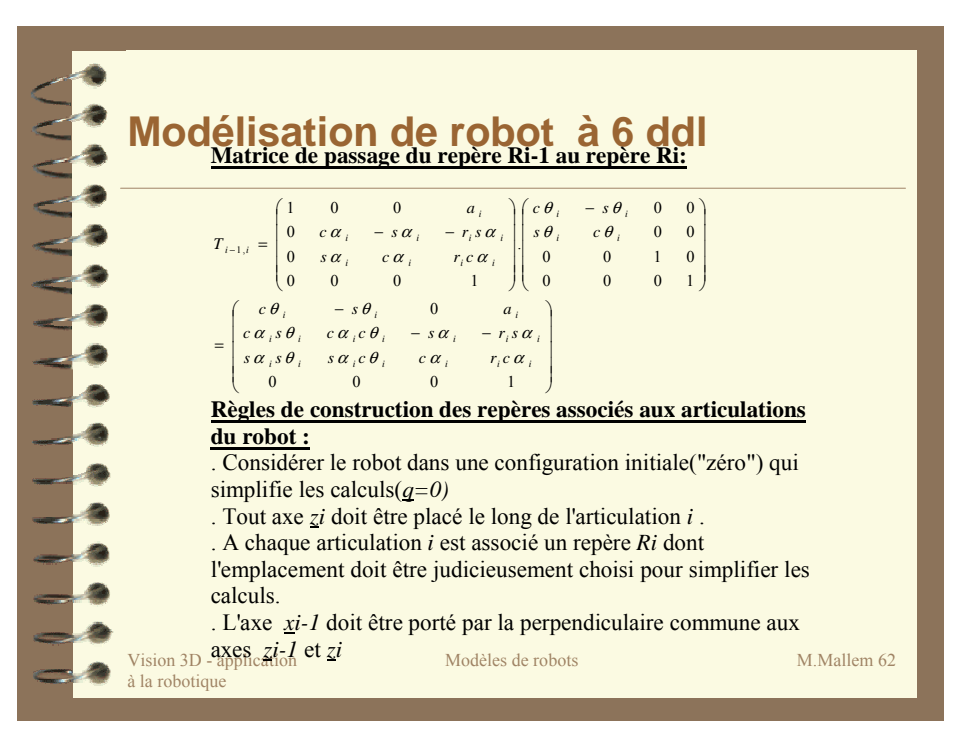

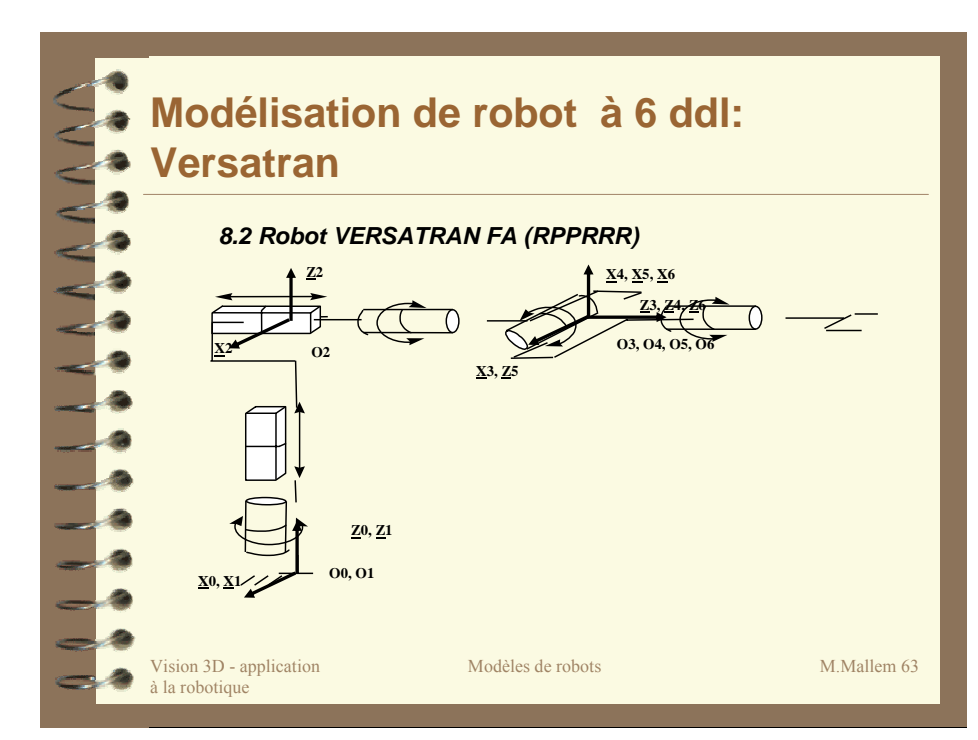

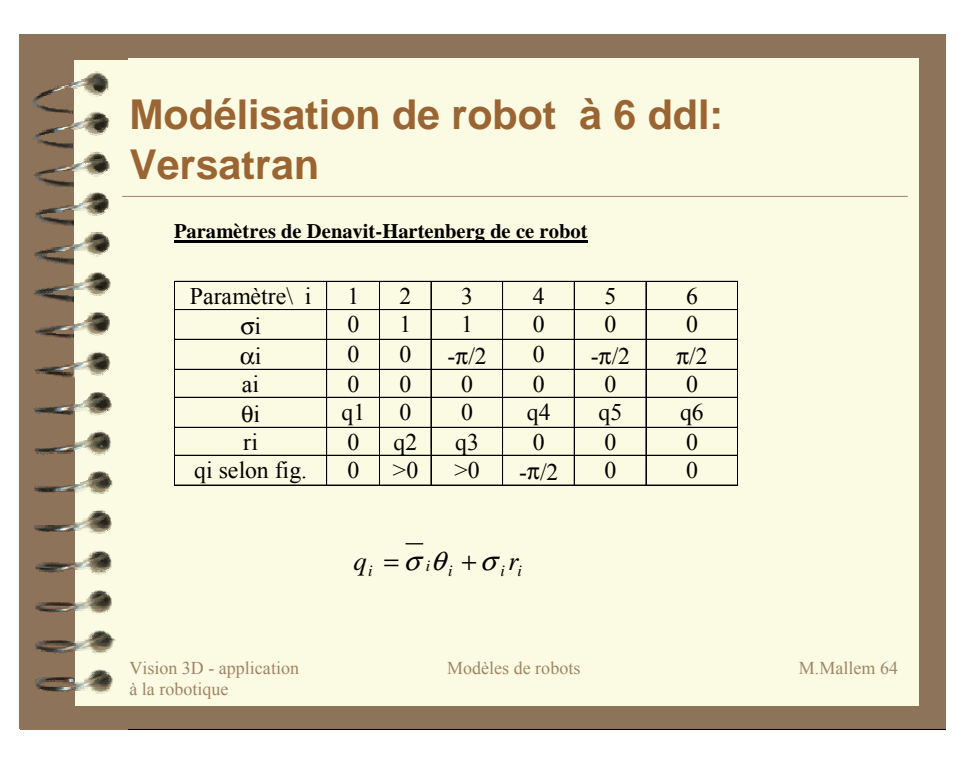

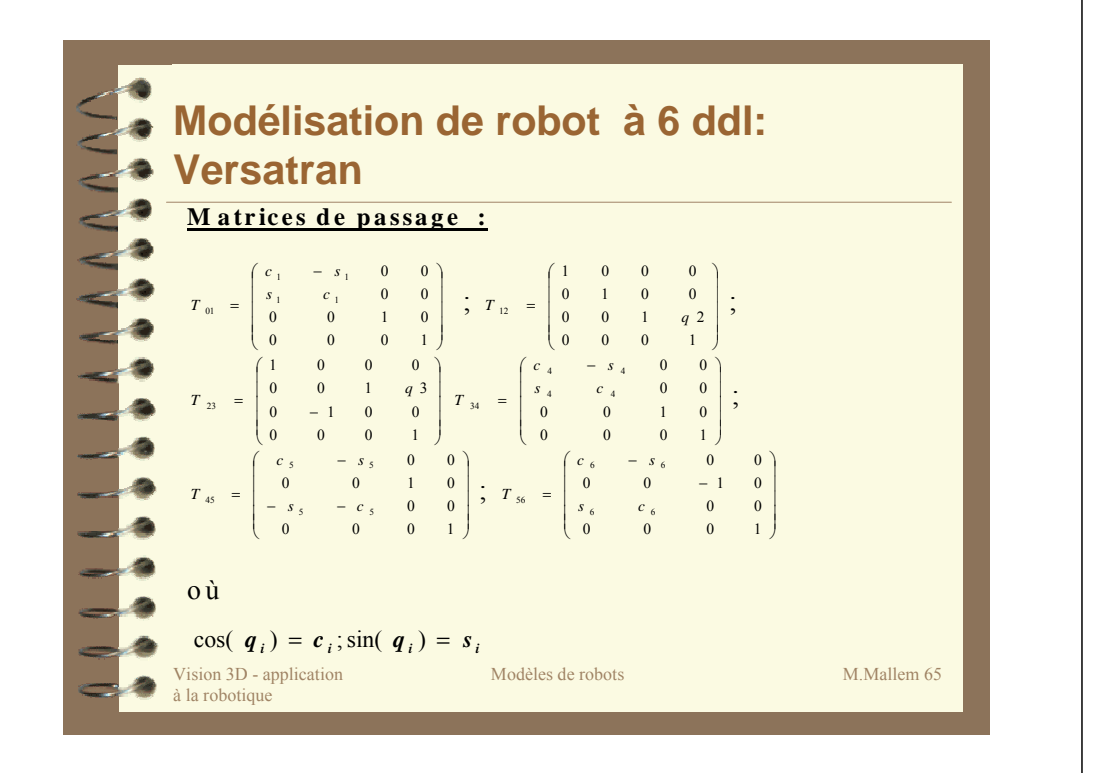

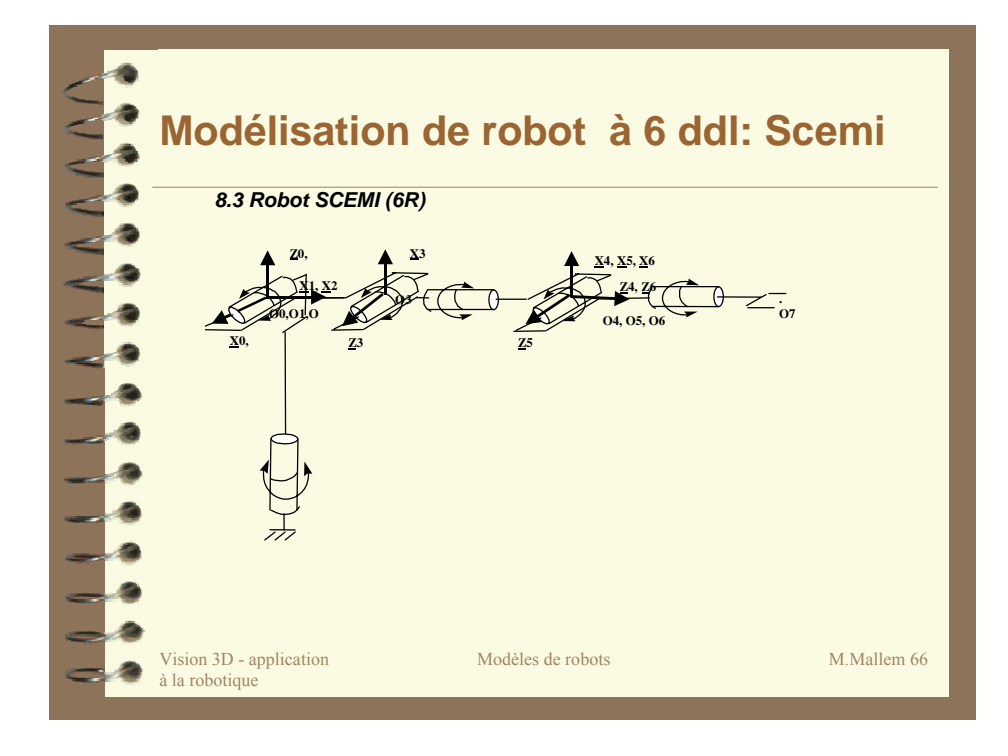

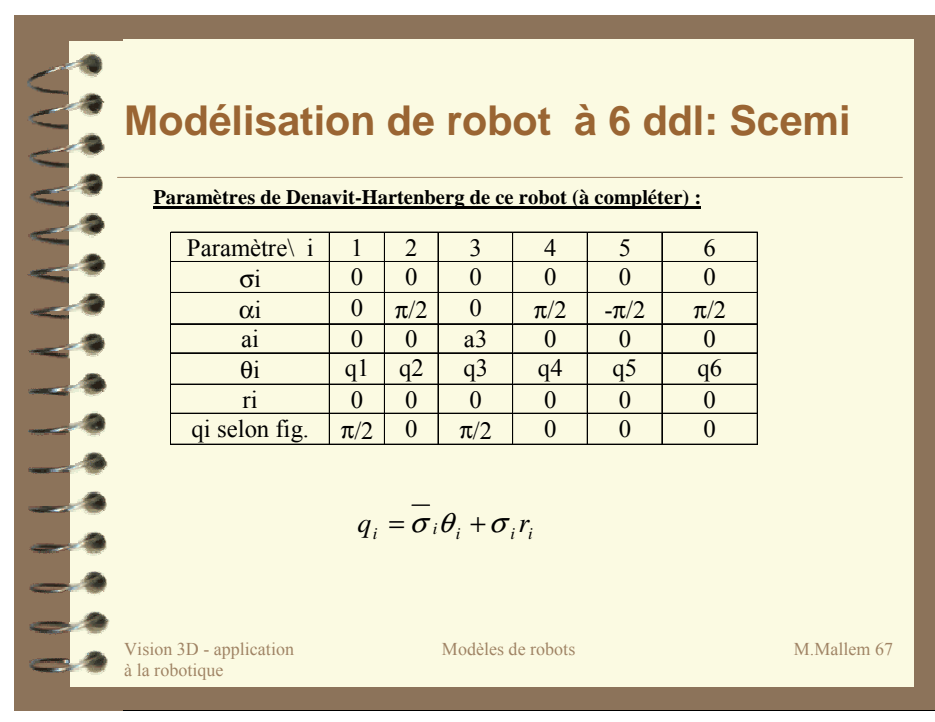

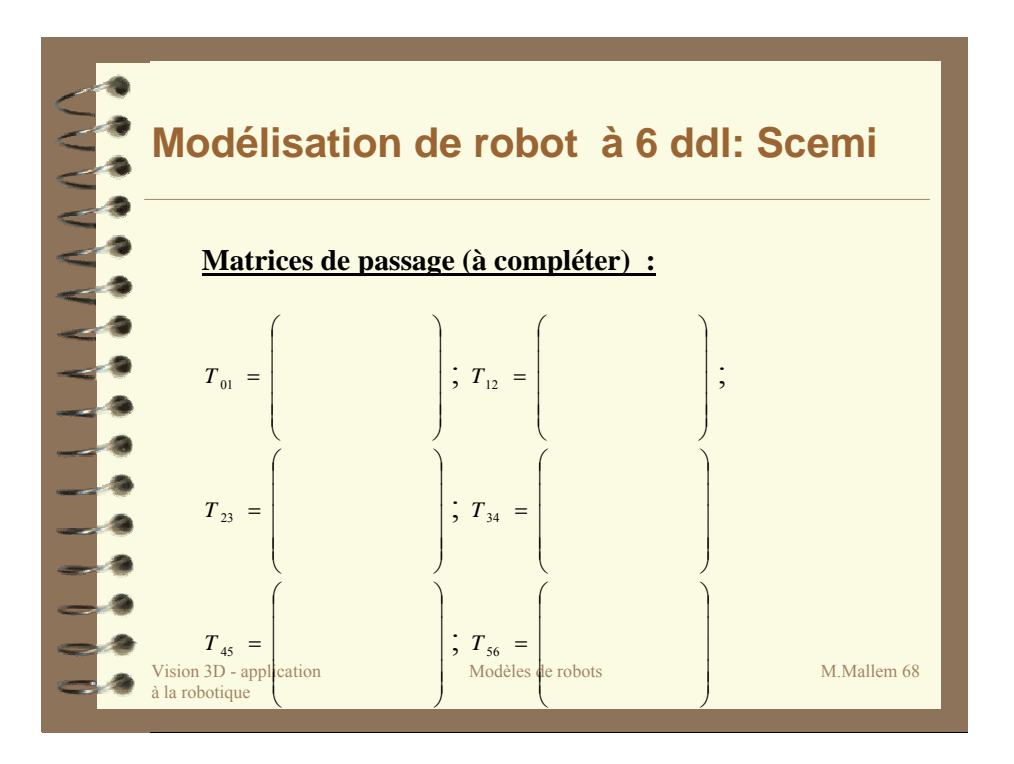

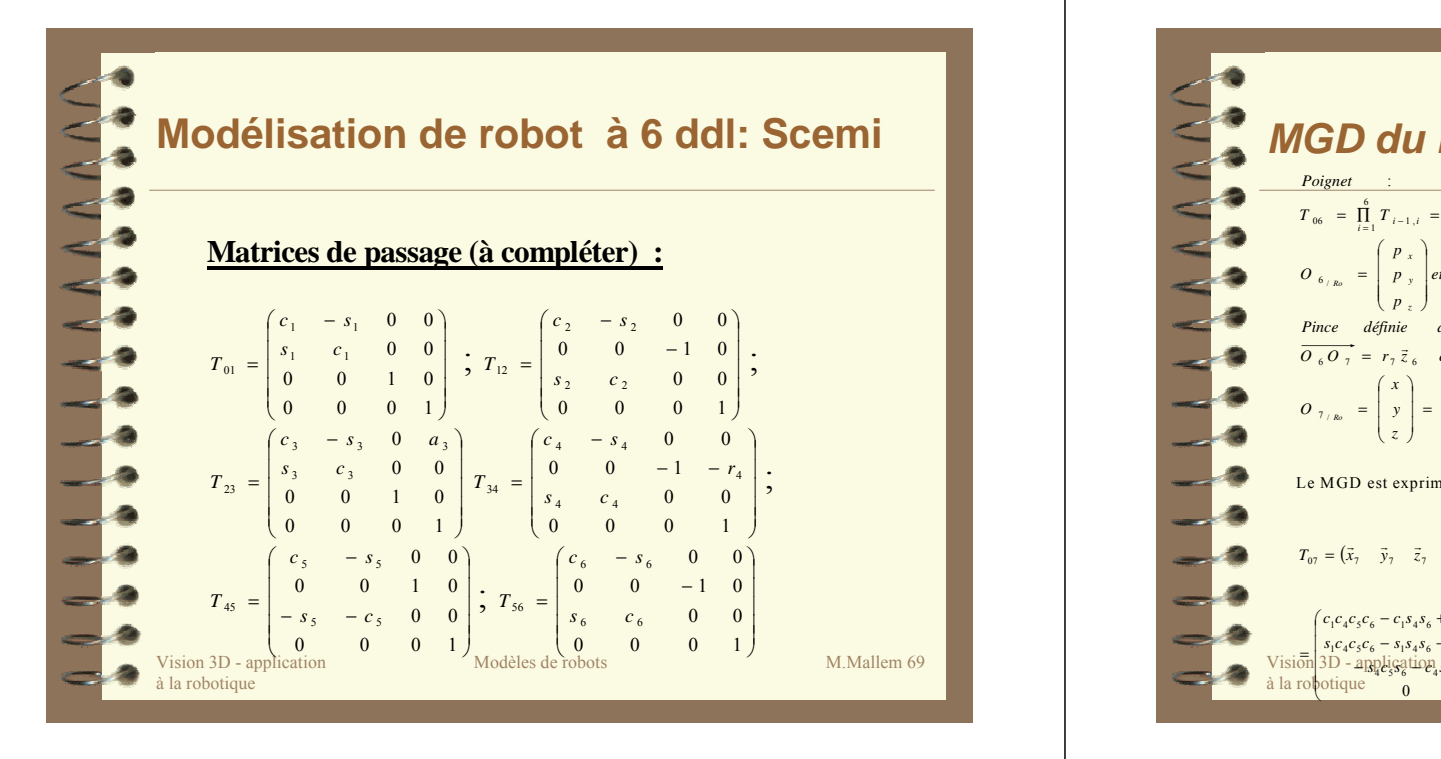

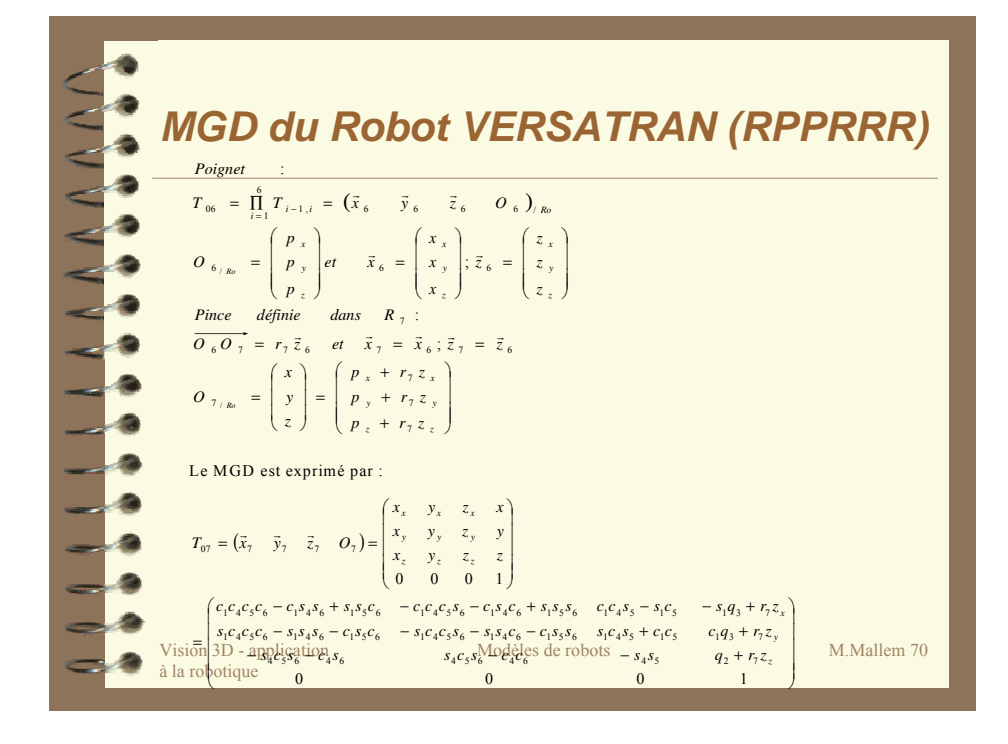

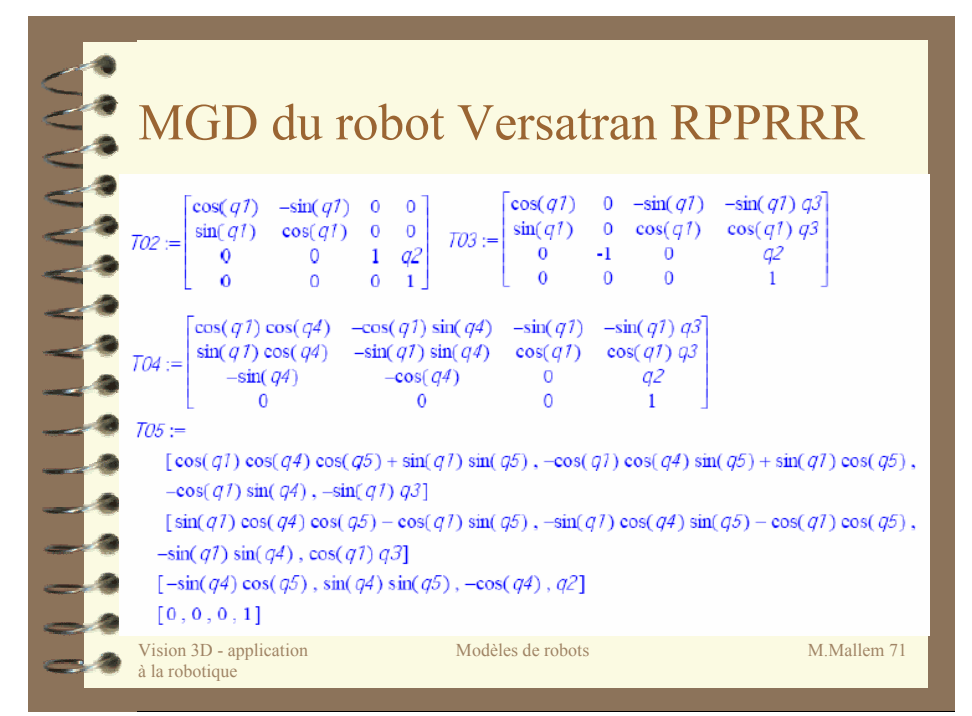

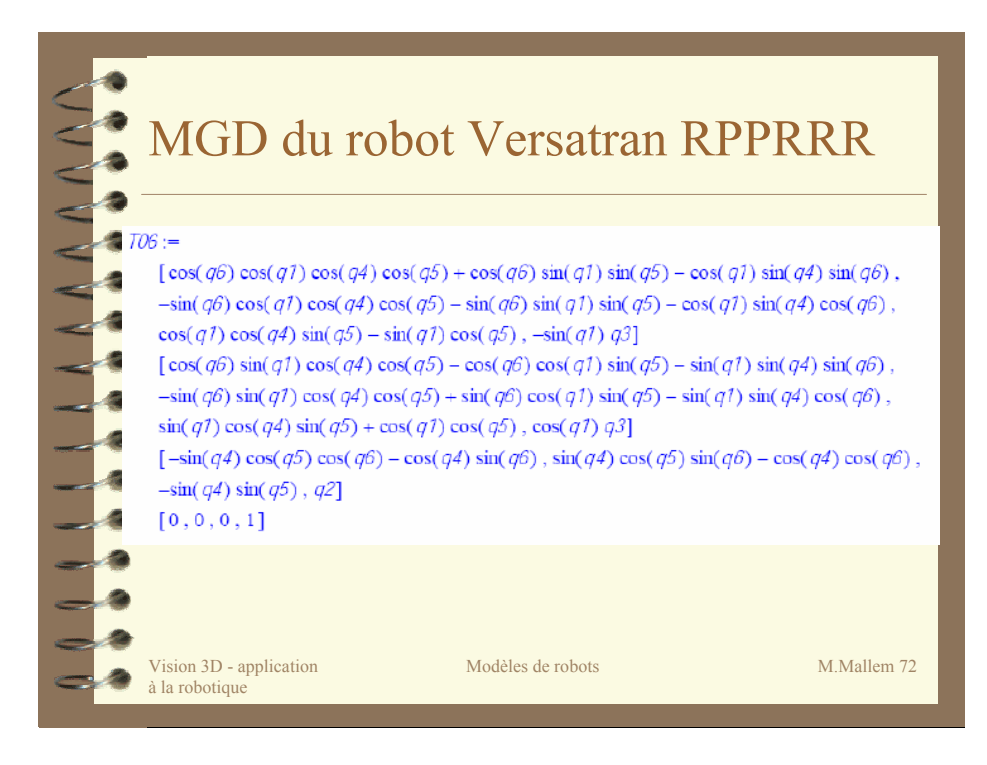

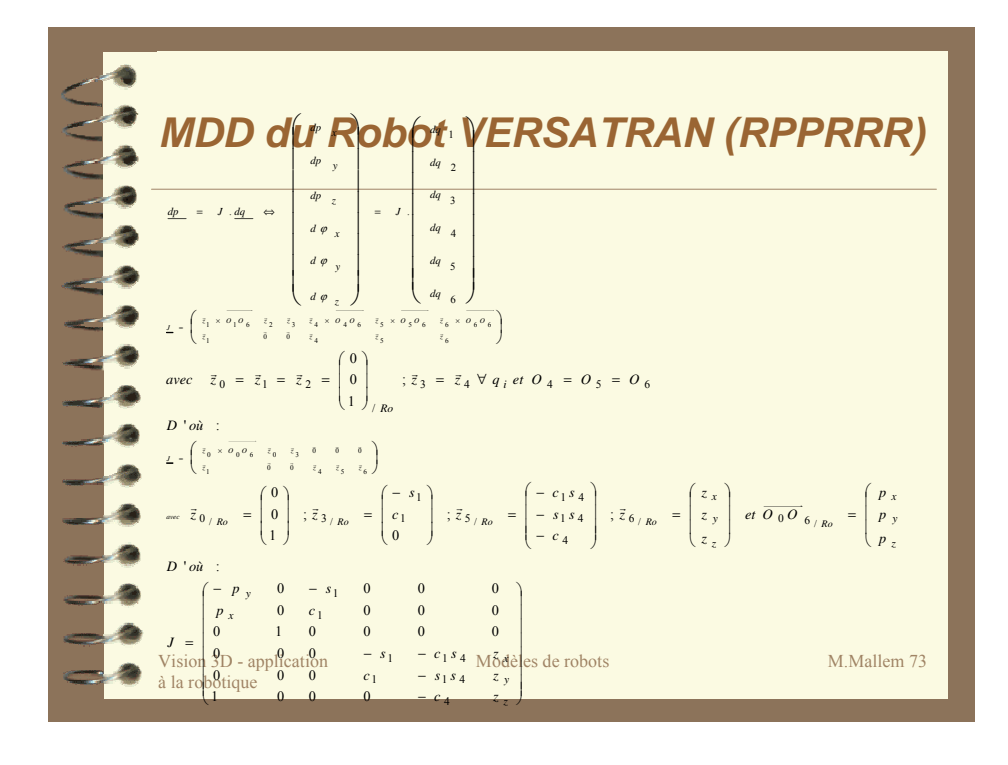

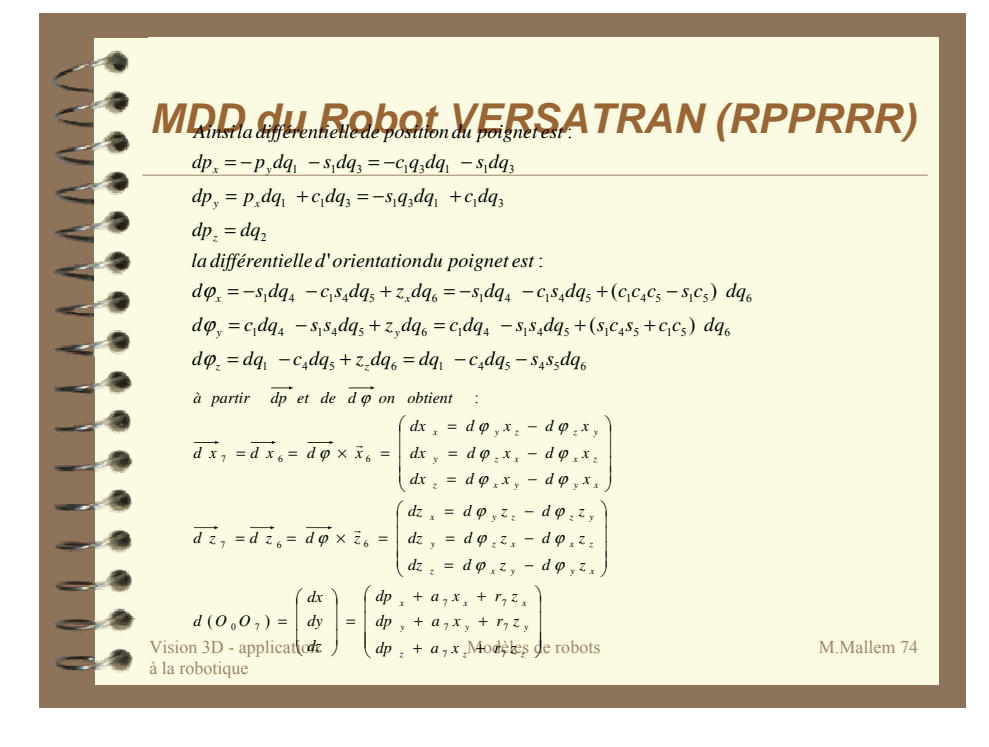

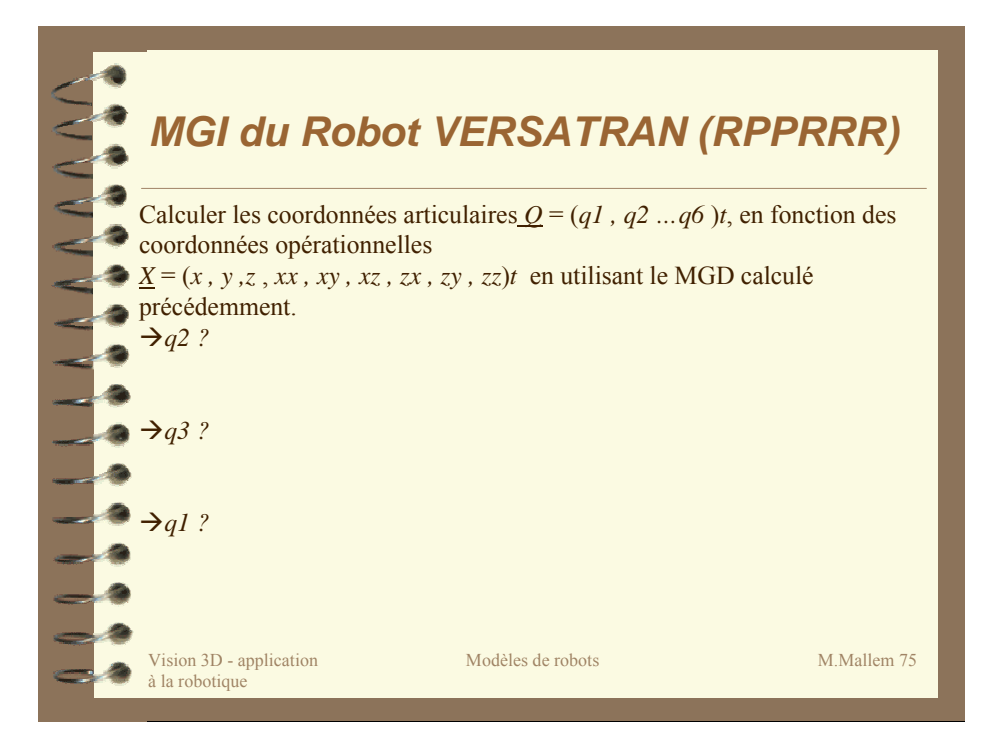

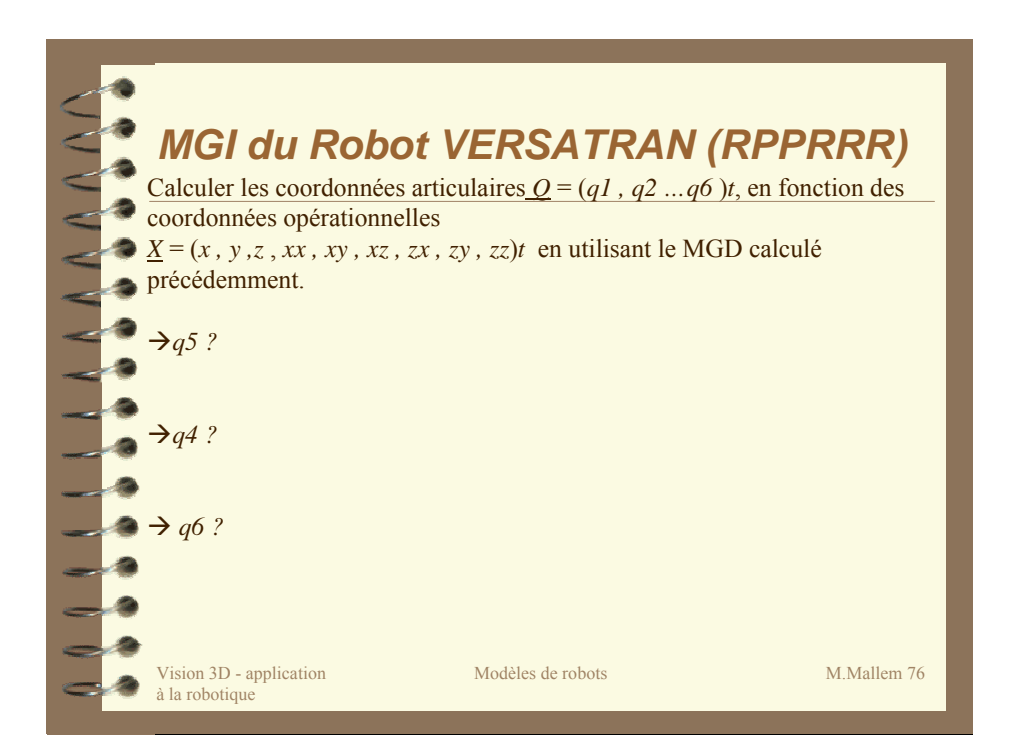

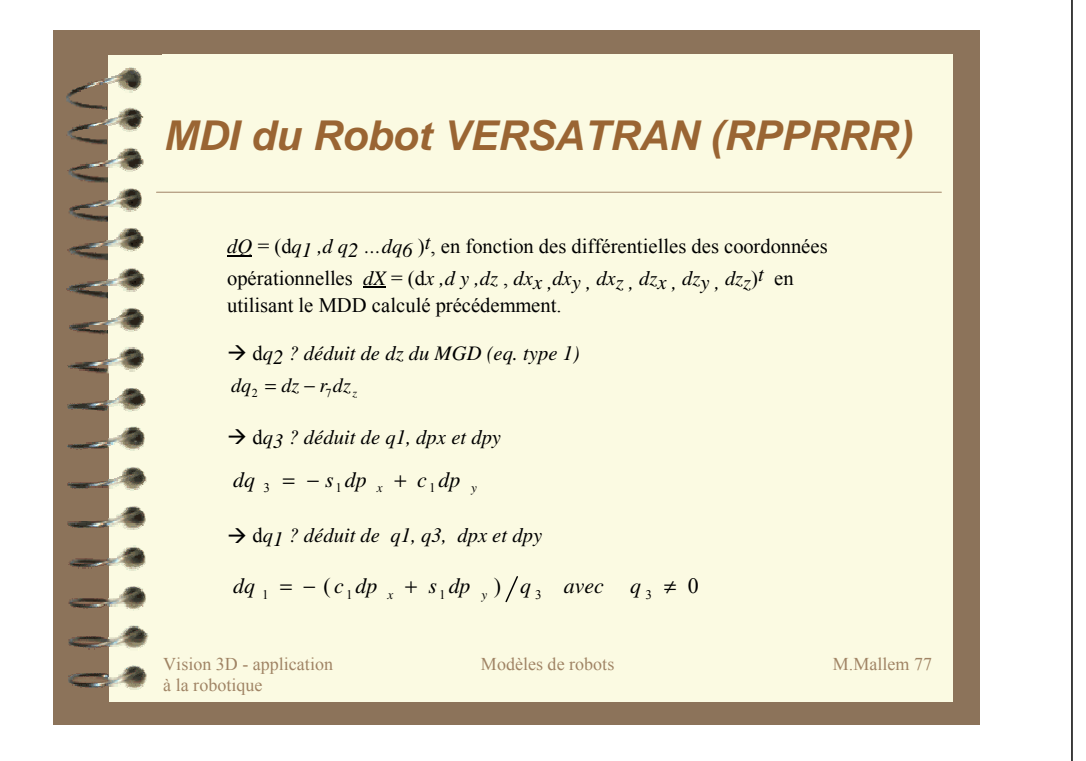

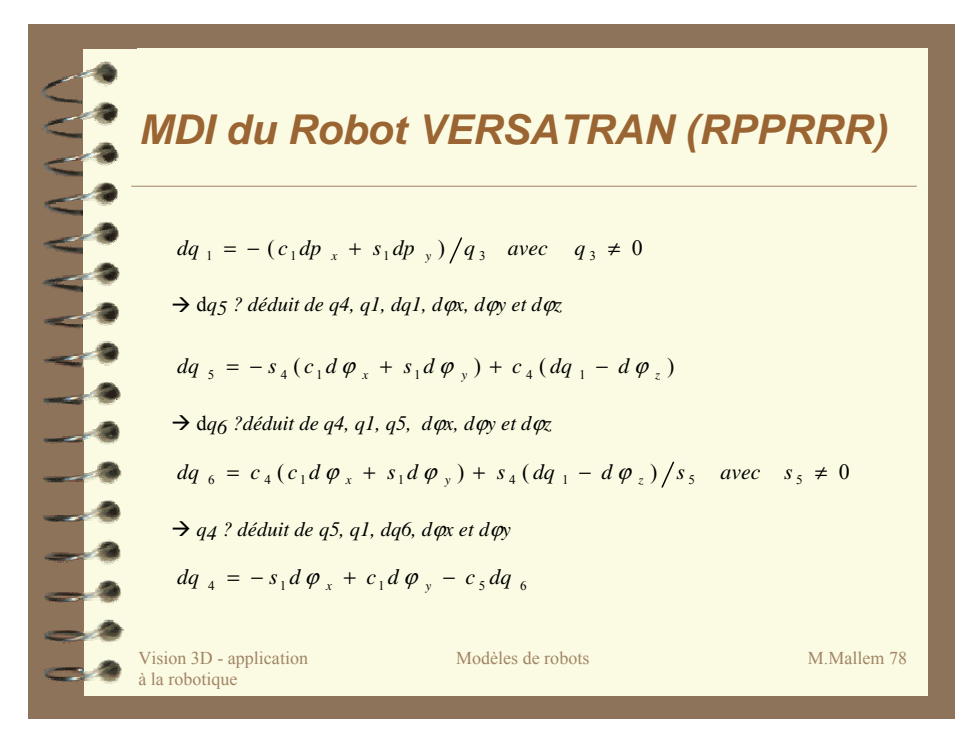

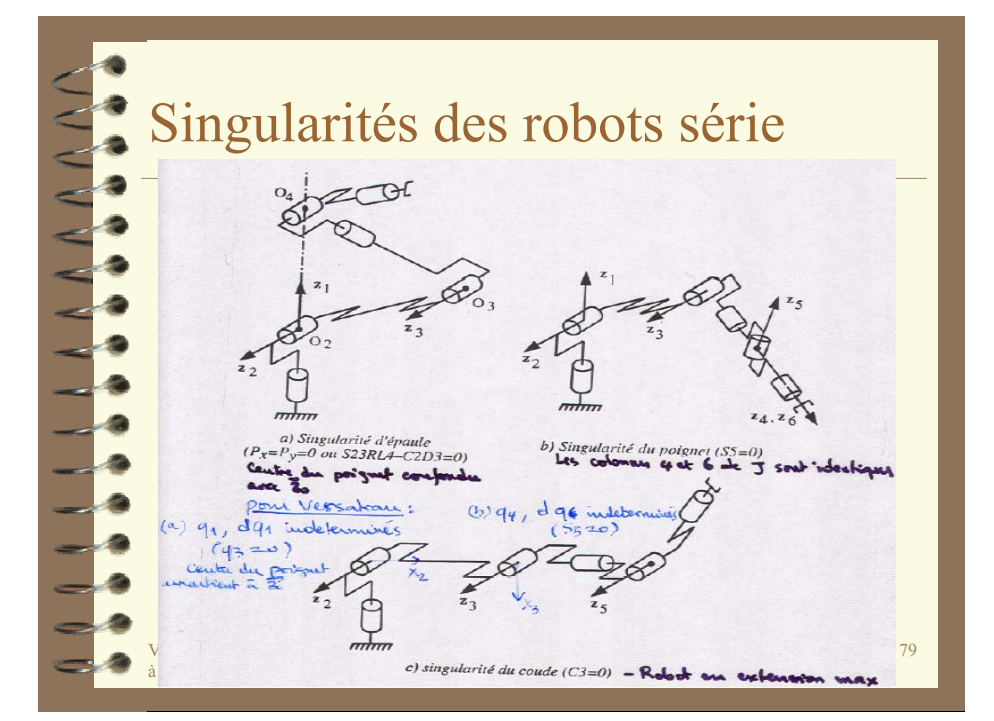

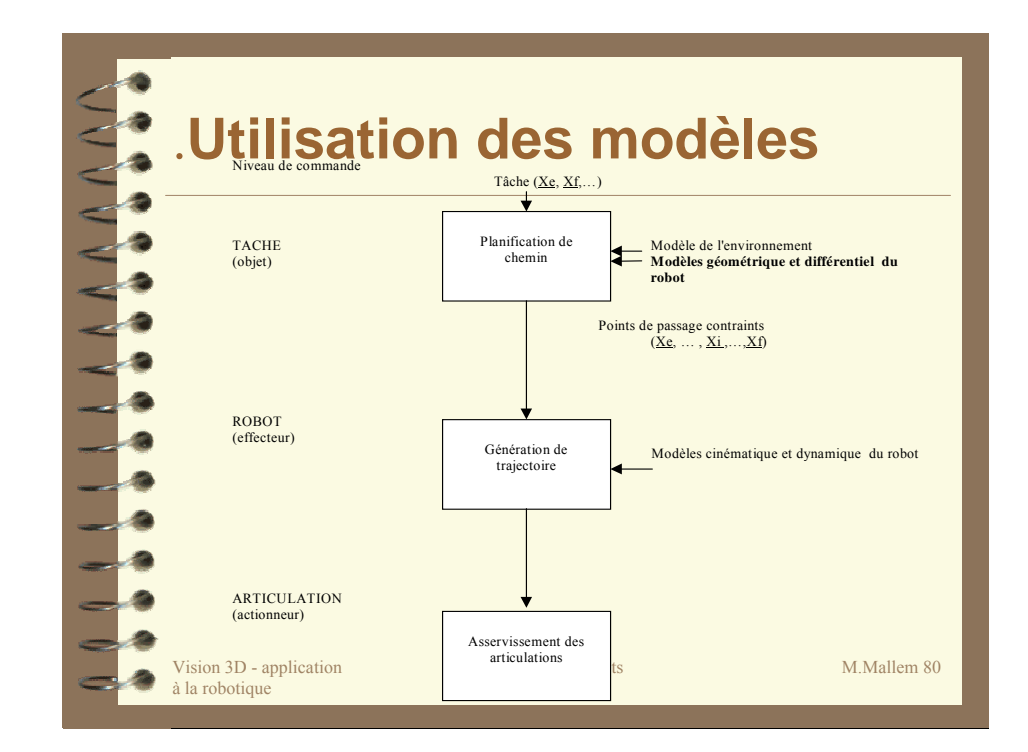

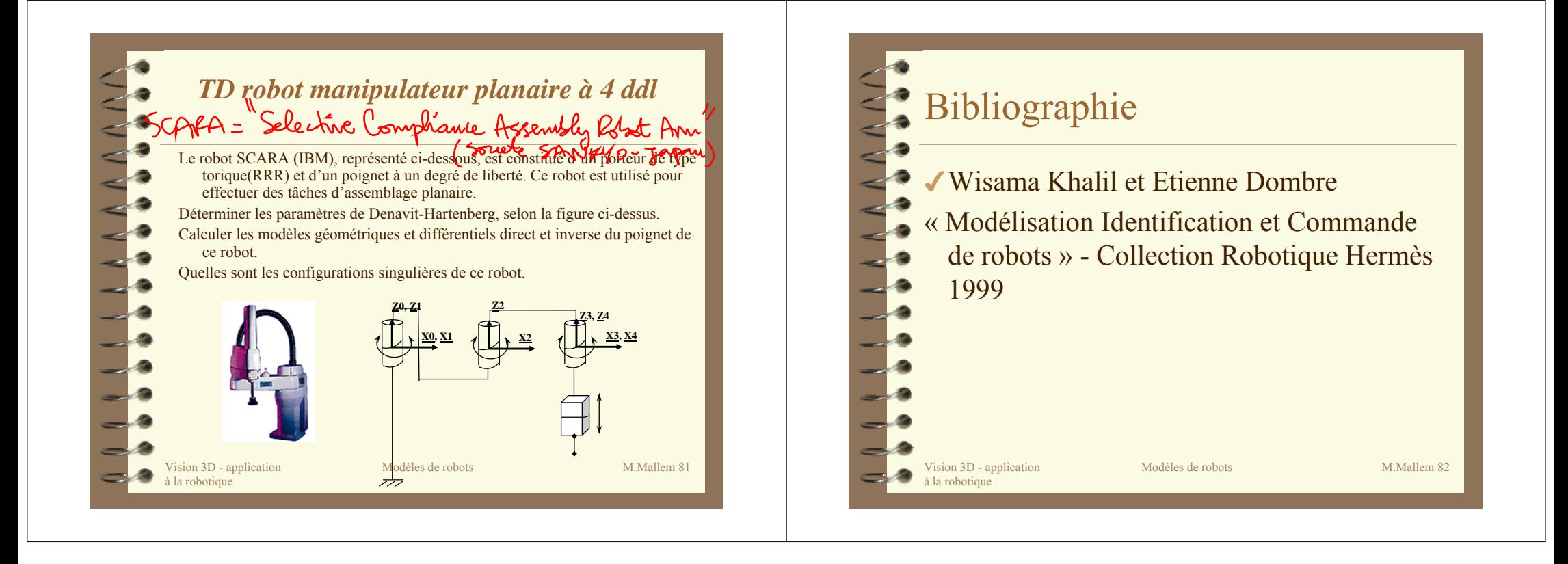